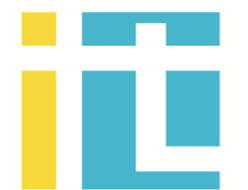

«Ақпараттық технологиялар» мамандандырылған мектеплицей-интернаты

# **Вариативті компонент курстарының бағдарламалар жинағы**

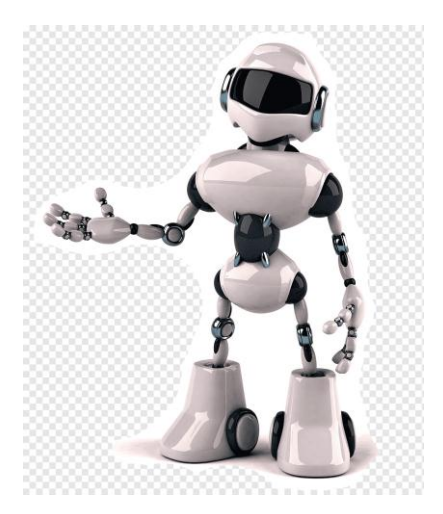

Қарағанды қаласы

## **Қарағанды облысы білім басқармасының «Ақпараттық технологиялар» мамандандырылған мектеп-лицей-интернаты**

**\_\_\_\_\_\_\_\_\_\_\_\_\_\_\_\_\_\_\_\_\_\_\_\_\_\_\_\_\_\_\_\_\_\_\_\_\_\_\_\_\_\_\_\_\_\_\_\_\_\_\_\_\_\_\_\_\_\_\_\_\_\_\_\_\_\_**

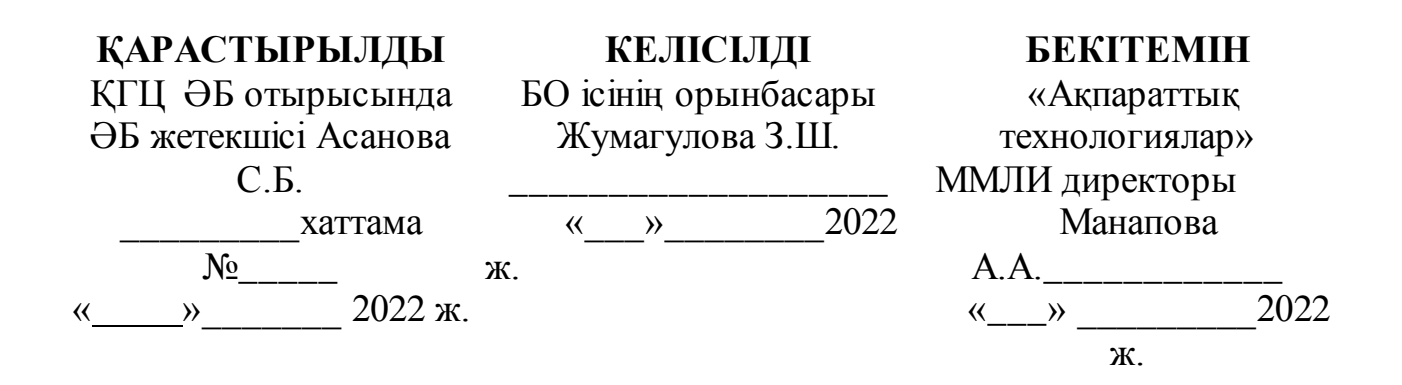

## «Робототехника» элективті курсының **БАҒДАРЛАМАСЫ**

(5 А сынып, 36 сағат саны) 2022 - 2023 жыл

Қарағанды 2022

## **1. Түсініктеме**

5-6 сынып оқушыларына арналған «Робототехника» элективті курсының оқу жоспары тәжірибелік-бағдарланған оқу үдерісін ұйымдастыру және ХХІ ғасырдағы мұғалімге қажетті негізгі біліктіліктерін дамыту үшін қазіргі заманғы білім беру мен цифрлық технологияларды тиімді пайдалануға бағытталған.

 Спиральды мазмұндау негізінде құрылған оқу жоспары, мақсаттар жүйесі бойынша анықталған оқытудың деңгейлерге, бөлімдер мен тақырыптарға және күтілетін нәтижелерге бағдарланған. Оқудың әр деңгейінде бұрынғы деңгейдегі кейбір тақырыптарды қайталау және кеңейту мақсатында әртүрлі әдістер, жұмыс формалар, оқытудың заманауи педагогикалық тәсілдері қолданылады, мысалы: жүйелік жұмыс, пәнаралық, интерактивті, жеке тұлғаға бағытталған, біліктілікке негізделген тәсілдер, сыни ойлау қабілетінің даму технологиялар, жобалық және ойын әдістері.

#### **Курстың мақсаты**

«Робототехника және бағдарламалау» элективтік курсының мақсаты бағдарламалаудың түрлі орталарында робототехника жиынтықтары мен компьютерлермен жұмыс істеу барысында оқушылардың жобалау, логикалық, алгоритмдік және программалық ойлауын дамыту.

## **Деңгей бойынша оқу тапсырмасы**

–кеңістікте жылжитын және сыртқы ортадағы оқиғаларды ескеретін құрылымдарды жасау және бағдарламалау (Робототехника Elementary);

– бір жазықтықта жылжитын объектілер және сыртқы ортадағы өзгерістерді ескеретін құрылымдарды жасау және бағдарламалау (Робототехника Junior).

–екі жазықтықта жылжитын объектілер және сыртқы ортадан алынған ақпаратты түсіндіретін құрылымдарды жасау және бағдарламалау (Робототехника Senior).

## **Өзектілік**

Курс оқушылардың аналитикалық дағдыларын дамытуға және мектеп пәндерін оқып-үйрену барысында алынған білімдер арасындағы байланыстарды нығайтуға бағытталған; логикалық, алгоритмдік және бағдарламалау ойлау қабілетін практикалық және жобалық қызметте, бейіндік бағдарлау, робототехника және бағдарламалау бойынша аудандық, қалалық, республикалық және халықаралық жарыстарға белсенді қатысуға қолдану.

Оқу жоспарының мазмұнын іріктеудің негізі және оның жүйелілігін белгілеудегі жалпы логика Б.Блумның білім беру мақсаттарының жаңартылған таксономиясы бойынша негізделген. Элективті курс оқудың барлық деңгейлерін қамтиды: робототехника және программалау бөлімдерінде негізгі мектеп бағдарламасы аясында информатика пәні бойынша оқу бағдарламалары еске сақтау(remembering), түсіну (understanding), қолдану (applying), бағалау(evaluating) және құру(creating), кеңейту және байытуды мақсат етіледі.

## **Күтілетін нәтижелер**

Зияткерлік қызметтің деңгейлері бойынша күтілетін нәтиже қоршаған әлемнің практикалық, танымдық және эмоционалды-эстетикалық білімдерінің бірлігіне жүйеленеді және "азаматтық жауапкершілік", "қазақстандық патриотизм", "құрметтеу", "ынтымақтастық", "еңбек", "шығармашылық", "ашықтық", "өмір бойы білім алу" тәрбиесінің негізгі құндылықтарына негізделеді.

Оқу жоспарының мазмұны сабақтастықты, функционалдық сауаттылықты және сыни ойлауды, өңдеуді, талдауды, эксперимент жүргізуді, зерттеуді және білім беру жобасын құруды өзіндік жұмыс арқылы қамтиды.

Компьютерлік оқыту технологиясы - оқу үдерісінің құрылымында тәуелсіз аймақ, нәтижелерді жедел диагностикалауда және негізгі білім мен іс-қимыл әдістерін жаңарту кезеңінде жаппай оқыту мүмкіндіктері пайда болады.

## **Элективті курстар аяқталғаннан кейін:**

- өмірде және одан әрі жұмыс істеуде бағдарламалауды және робототехниканы оқу барысында алынған білімді тиімді пайдалануды;
- бағдарламалау және робототехника пәндері бойынша олимпиадалық тапсырмаларды талдауды, жобалауды, бағдарламалауды, модельдеу арқылы шешуді;
- берілген тапсырмаларды шешудің оңтайлы және тиімді жолдарын табу үшін бағдарламалық қамтамасыз етуді, компьютерлік ойындар мен робототехникалық конструкцияларды жасауды;
- алгоритмдер, модельдеу, бағдарламалау және құрылымдау арқылы жасалған құрылыстарды, қосымшаларды, бағдарламаларды тестілеуды, талдауды және жетілдіруді іске асыра біледі.

## **Келесі дағдыларға ие:**

- түрлі аппараттық және бағдарламалық қамтамасыз етуді кешенді пайдаланудағы өзіндік қолдану;
- білімді толтыру үшін бағдарламалар мен құрылымдардың түрлі даму орталықтарында жұмыс істеу, күрделі мәселелерді зерттеу және олардың шешу жолдарын табу;
- компьютерде бағдарлама кодын кәсіптік түрде теру;
- қосымшаларда, құрылымдарда; бағдарламаларда қателерді анықтау және түзету;
- роботтар үшін құрылымдарды және электр тізбектерін жинау;
- сандық білім беру ресурстарымен өзіндік жұмыс істеу;
- тапсырмаларды түрлі тәсілдермен шешу және алгоритмді уақытша іске асырумен байланысты тиімді тәсілді табу;
- механизм және техникалық құрылғыларды ұқсататын оқу роботы ақиқат шындық объектілерді компьютер арқылы басқару;
- құбылыстар және үрдістерді үлгілеу;
- тақырып бойынша тәжірибелік-зертханалық жұмыстарды ұйымдастыру;
- бағдарламалаудағы деректерді өңдеу үрдісті автоматтандыру;
- ортақ жоба бойынша топтық серіктестікте жұмыс істеу.

Оқу бағдарламасында барлық деңгейлері бойынша – 68 академиялық сағаттан турады, оқу жүктемесіне байланысты аптасына 1 сағат өткізуге болады.

1-ші деңгей - бірінші жылда 34 сағат,

2-ші деңгей - екінші жылда 34 сағат.

## **Робототехника Elementary**

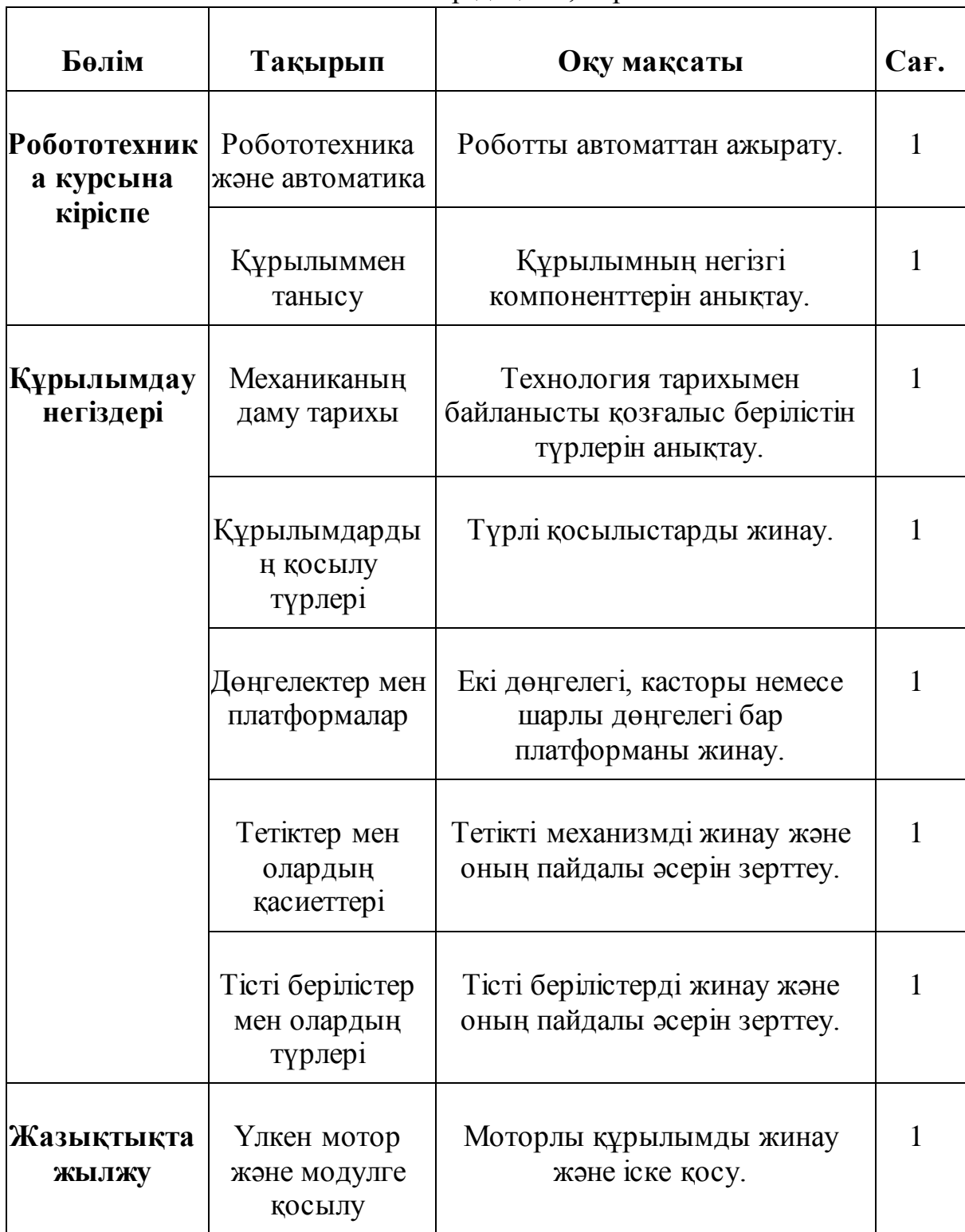

## 5 сыныптар деңгейі, барлығы – 34 сағат

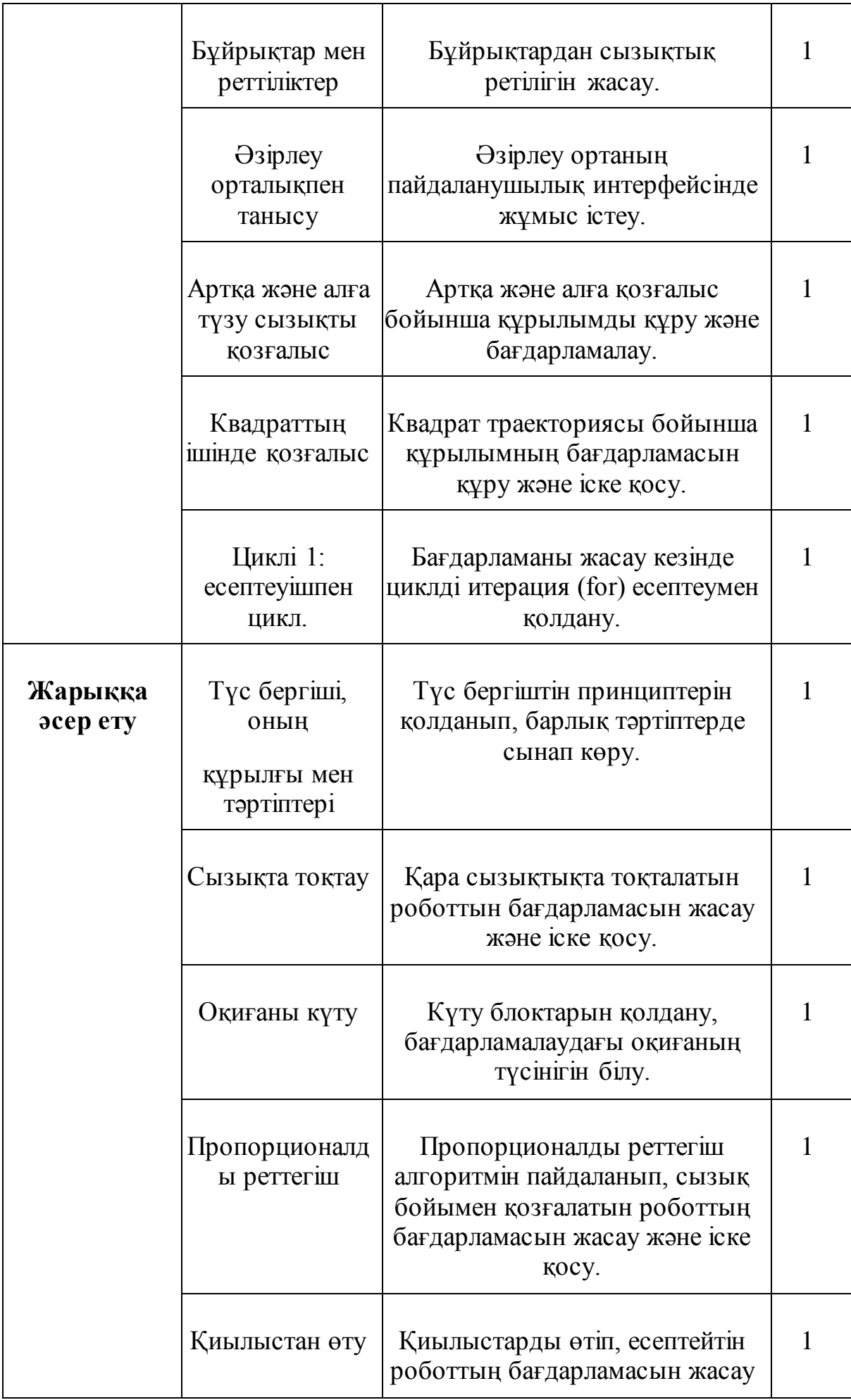

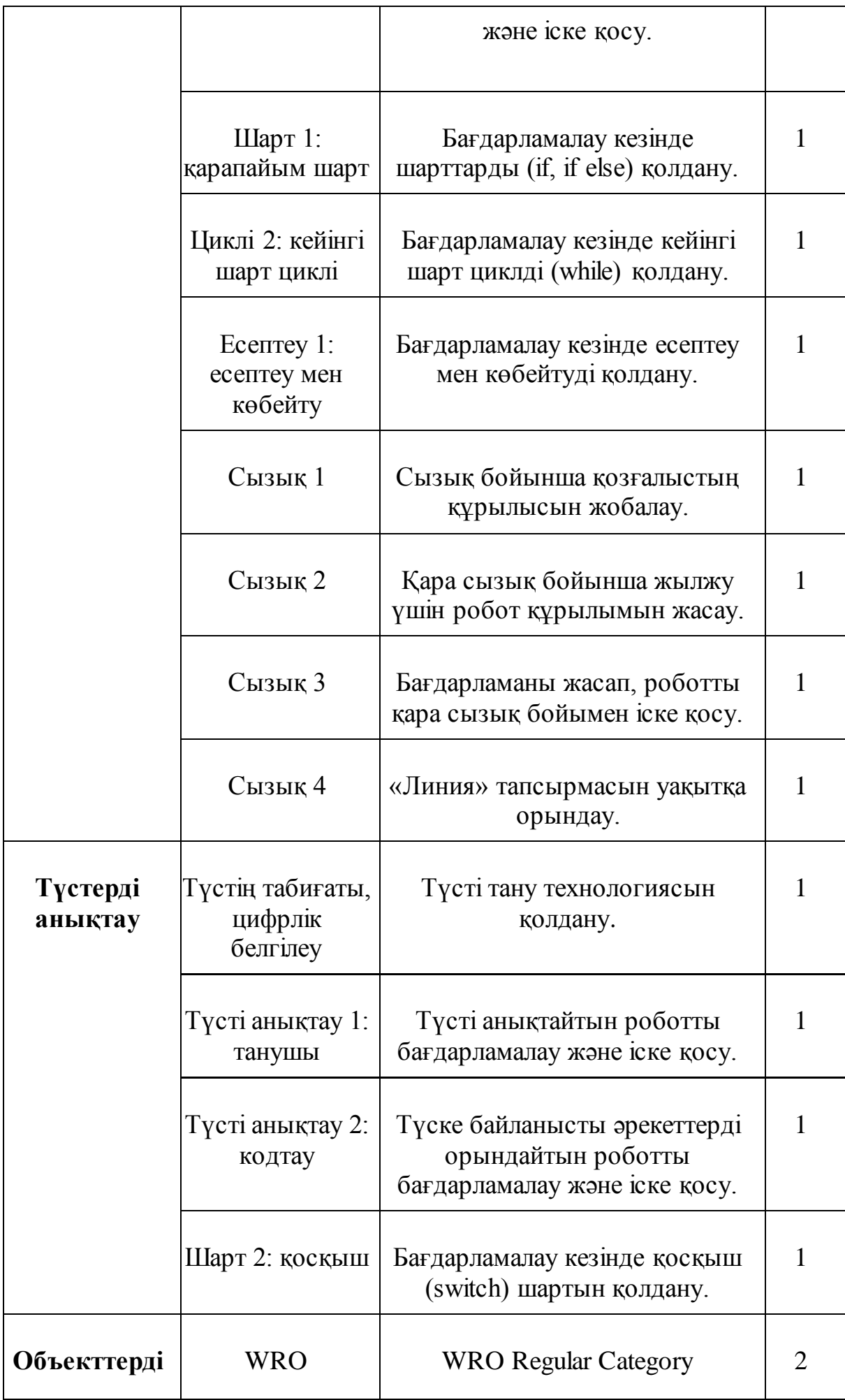

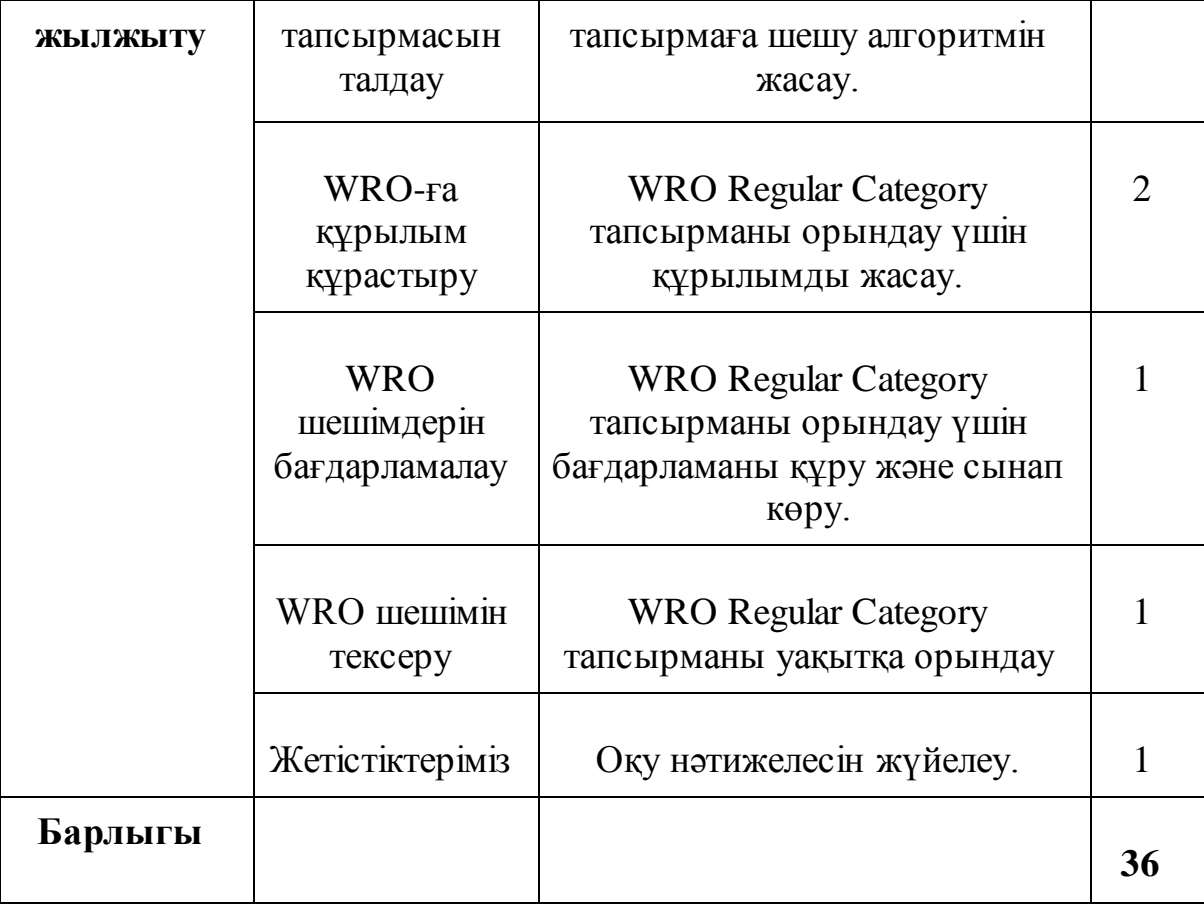

## Литература

- 1. Белиовская Л.Г., Белиовский А.Е. Программируем микрокомпьютер NXT в LabVIEW. – М.: ДМК, 2010, 278 стр.
- 2. Ньютон С. Брага. Создание роботов в домашних условиях. М.: NT Press, 2007, 345 стр.
- 3. ПервоРобот NXT 2.0: Руководство пользователя. Институт новых технологий
- 4. Применение учебного оборудования. Видеоматериалы. М.: ПКГ «РОС», 2012
- 5. Программное обеспечение LEGO Education NXT v.2.1.
- 6. Робототехника для детей и родителей» С.А. Филипов, Санкт-Петербург «Наука» 2010. - 195 с.
- 7. LEGO Dacta: The educational division of Lego Group. 1998. 39 pag.

## **Календарно-тематическое планирование**

## по курсу **«Робототехника»**

## для 5в класса уровня основного среднего образования

(с русским языком обучения)

**Часов в неделю**: 1 час **Часов в год**: 36 часов

## **1. Пояснительная записка**

Учебная программа элективного курса "Робототехника" для учащихся 5-6 классов направлена на организацию практико-ориентированного учебного процесса и эффективного комплексного использования современных образовательных и цифровых технологий для развития ключевых компетентностей, необходимых учителю в 21 веке.

Учебная программа построена по спиральной системе изложения материала, которые конкретизированы в системе целей обучения по уровням, разделам и темам и ориентированы на ожидаемые результаты. На каждом уровне обучения происходит повторение, расширение некоторых тем из предыдущего уровня· с применением различных методов, форм работы, средств и современных педагогических подходов обучения, таких как: системно-деятельностный, межпредметный, интерактивный, личностно-ориентированный, компетентностный подходы, технологии развития критического мышления, проектные и игровые методы обучения.

## **Цель курса**

Целью элективного курса «Робототехника» является развитие конструкторского, логического, алгоритмического и программистского мышления учащихся в процессе работы с компьютерами, наборами робототехники в различных средах программирования.

## **Задачи обучения по уровням**

– создавать и программировать конструкции, перемещающиеся в пространстве и реагирующие на события из внешней среды (Робототехника Elementary);

– создавать и программировать конструкции, перемещаемые объекты в двух плоскостях и интерпретирующие информацию, полученную из внешней среды (Робототехника Senior).

## **Актуальность**

Курс ориентирован на развитие аналитических способностей учащихся и построение связей между знаниями, полученных при изучении школьных предметов; на применение конструкторского, логического, алгоритмического и программистского мышления при их реализации в практической и проектной деятельности, для

профильной ориентации и активного участия в районных, городских, республиканских и международных соревнованиях по робототехнике и программированию.

Обоснование отбора содержания учебной программы и общей логики в установлении его последовательности строится по модернизированной таксономии учебных целей Б.Блума. Элективный курс охватывает все уровни обучения: запоминание (remembering), понимание (understanding), применение (applying), анализ (analyzing), оценка (evaluating) и создания (creating), расширяя и обогащая цели учебных программ по предмету информатика в рамках основной школьной программы по разделам робототехники и программирования.

## **Ожидаемые результаты обучения**

Ожидаемые результаты по уровням мыслительной деятельности систематизированы в единство практического, познавательного и эмоционально-эстетического познания окружающего мира и основаны на базовых ценностях образования "гражданская ответственность", "казахстанский патриотизм", "уважение", "сотрудничество, труд, творчество", "открытость", "образование в течение всей жизни".

В содержании учебной программы заложена преемственность, развитие функциональной грамотности и критического мышления через самостоятельную деятельность обработки, анализа, эксперимента, исследования, создания учебного проекта.

Технология компьютерного обучения представляет собой самостоятельный участок в структуре учебного процесса, происходит выигрыш в оперативном диагностировании результатов и возможности массового обучения на этапе актуализации опорных знаний и способов действий.

По завершению элективного курса учащиеся

## **умеют:**

– эффективно использовать знания, полученные на занятиях по робототехнике в жизни и дальнейшей трудовой деятельности;

– решать олимпиадные задачи по робототехнике посредством анализа, конструирования, программирования, моделирования;

– создавать роботизированные конструкции различной сложности с целью нахождения эффективных и рациональных способов решения поставленных задач;

– тестировать, анализировать и совершенствовать созданные конструкции, приложения, программы посредством алгоритмов, моделирования, программирования и конструирования.

## **владеют навыками:**

– самостоятельной деятельности в комплексном использовании различных аппаратных и программных средств;

– работы в различных средах разработки программ и конструкций для пополнения знаний, изучения проблемных вопросов и поиска путей их решения;

– профессионального набора программного кода на компьютере;

– выявления и исправления ошибок в программах, конструкциях, приложениях;

– сборки конструкций и электрических схем для роботов;

– самостоятельной работы с цифровым образовательным ресурсом (ЦОР);

– решения задач различными способами и нахождение эффективного способа, связанный с временной реализацией алгоритма;

– управление с помощью компьютера объектами реальной действительности учебными роботами, имитирующие технические устройства и механизмы;

– моделирования процессов и явлений;

– организации экспериментальной и лабораторной деятельности в рамках учебного предмета;

– автоматизации процессов обработки данных в программировании;

– работы в групповом сотрудничестве над общим проектом.

уровень 1 – 34 часа 5 класс,

уровень 2 – 34 часа 6 класс.

## **Робототехника Elementary 5 класс Всего – 34 часа**

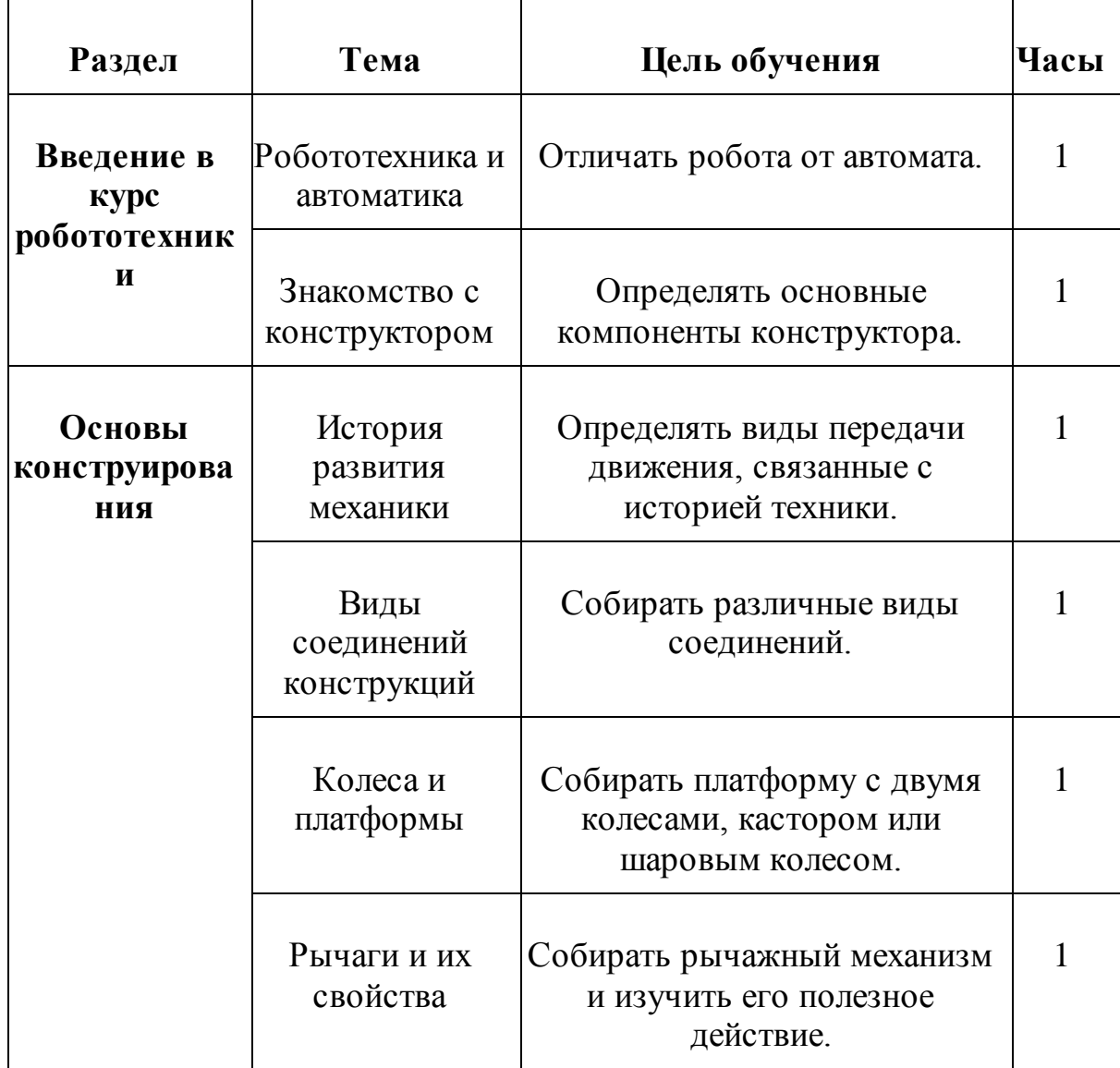

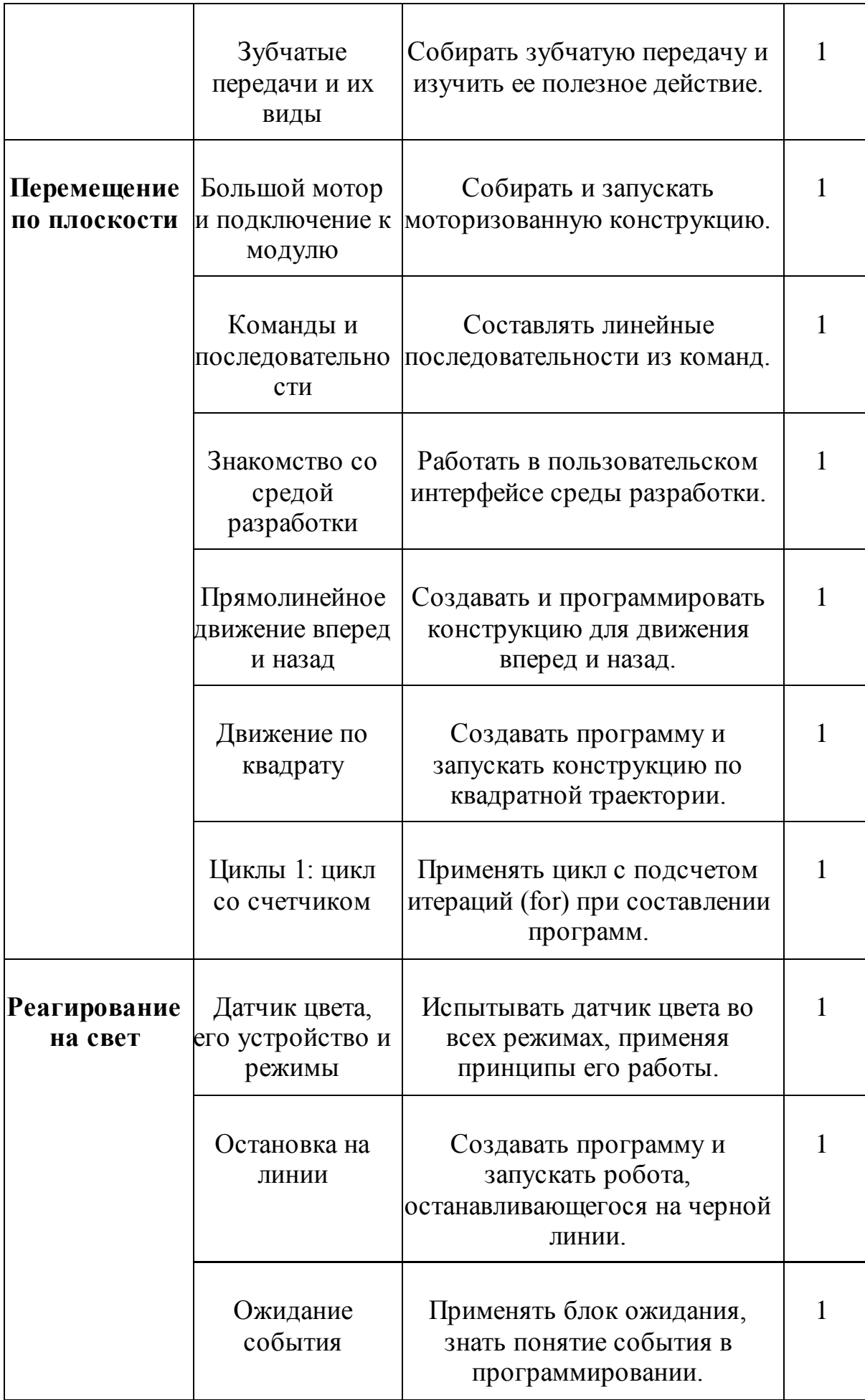

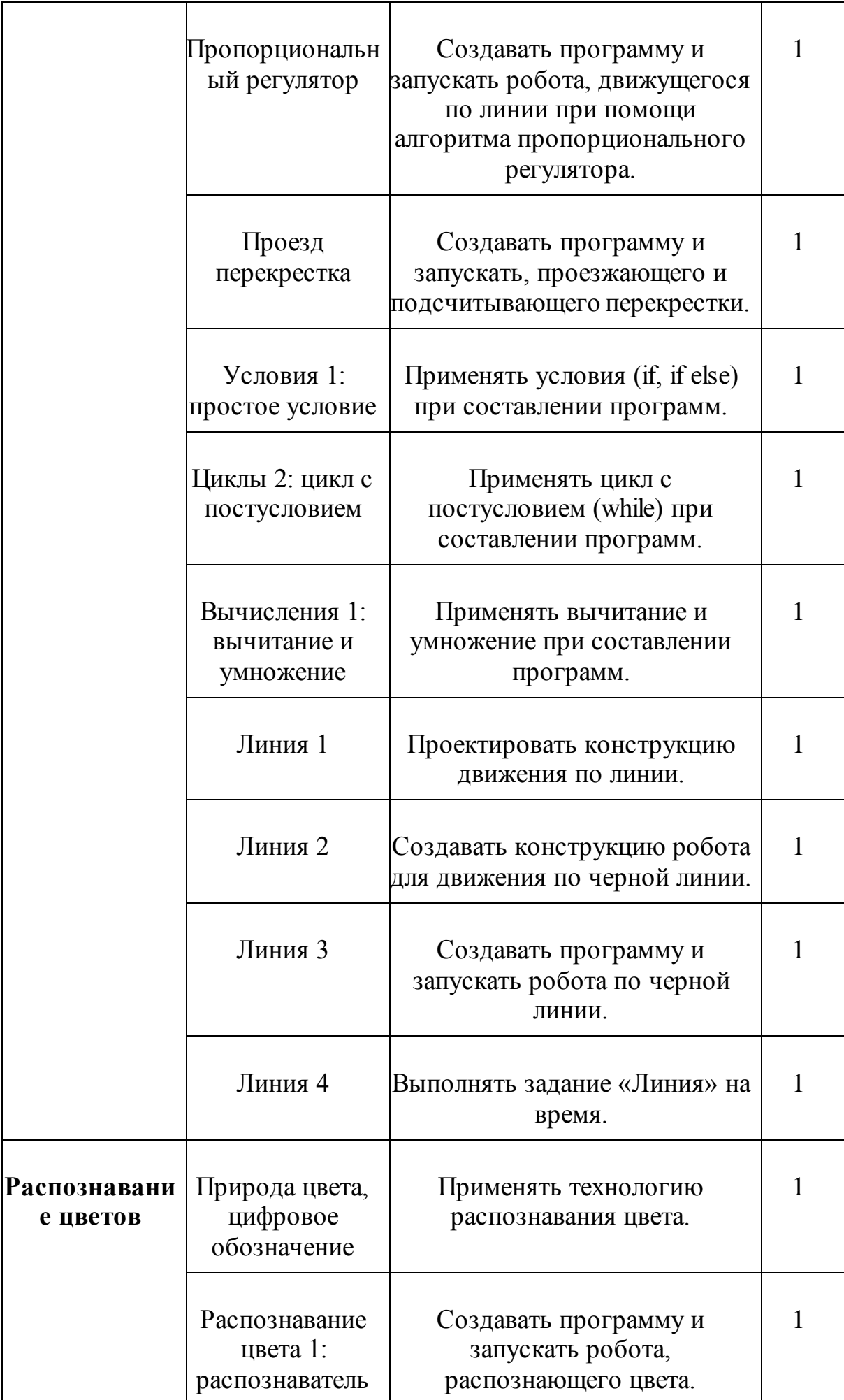

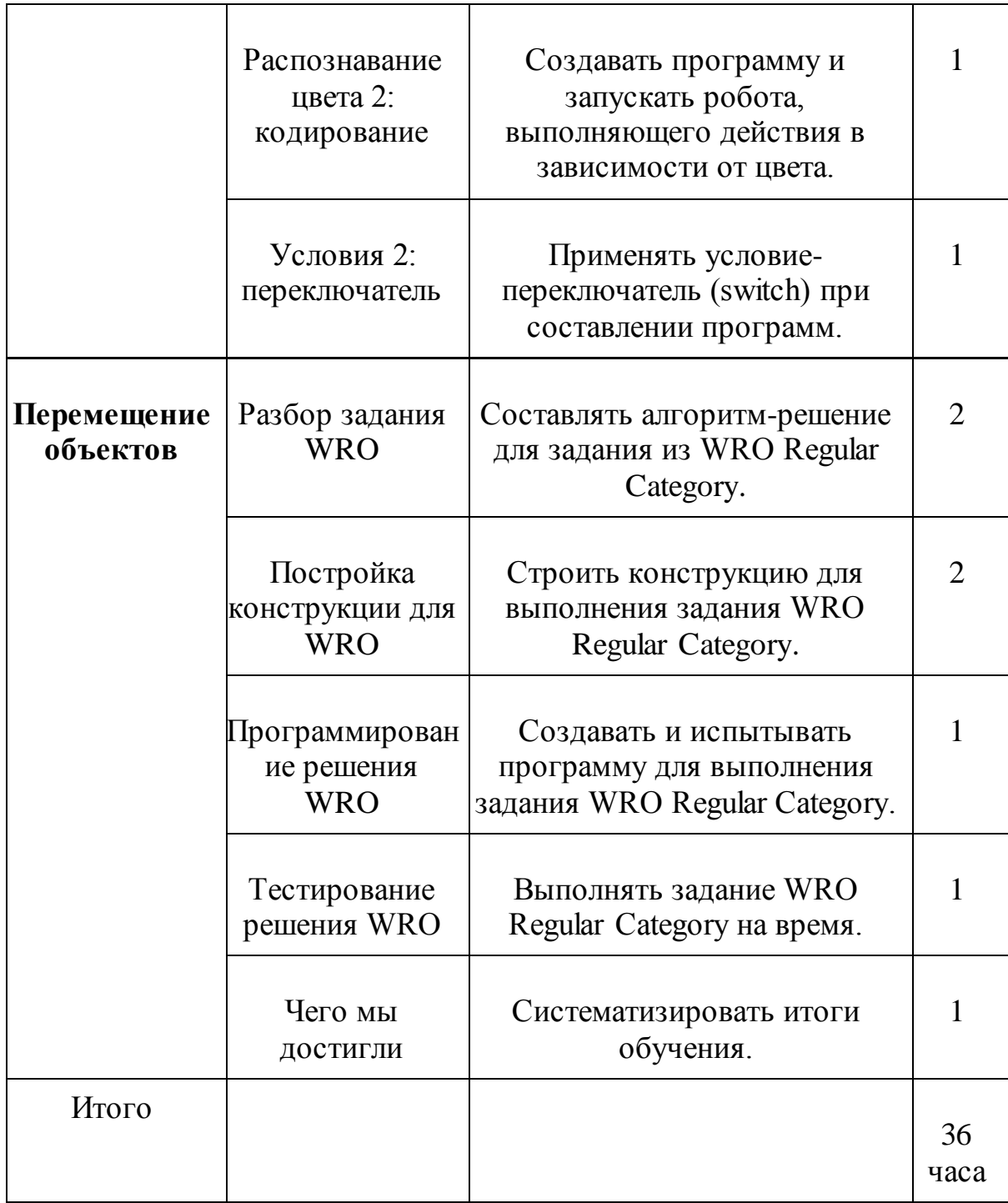

## Литература

Белиовская Л.Г., Белиовский А.Е. Программируем микрокомпьютер NXT в LabVIEW. – М.: ДМК, 2010, 278 стр.

Ньютон С. Брага. Создание роботов в домашних условиях. – М.: NT Press, 2007, 345 стр.

ПервоРобот NXT 2.0: Руководство пользователя. – Институт новых технологий

Применение учебного оборудования. Видеоматериалы. – М.: ПКГ «РОС», 2012

Программное обеспечение LEGO Education NXT v.2.1.

Робототехника для детей и родителей» С.А. Филипов, Санкт-Петербург «Наука» 2010. - 195 с.

LEGO Dacta: The educational division of Lego Group. 1998. – 39 pag.

## «Робототехника» элективті курсының **БАҒДАРЛАМАСЫ** (6 А сынып, 36 сағат саны) 2022 - 2023 жыл

#### **1. Түсініктеме**

5-6 сынып оқушыларына арналған «Робототехника» элективті курсының оқу жоспары тәжірибелік-бағдарланған оқу үдерісін ұйымдастыру және ХХІ ғасырдағы мұғалімге қажетті негізгі біліктіліктерін дамыту үшін қазіргі заманғы білім беру мен цифрлық технологияларды тиімді пайдалануға бағытталған.

 Спиральды мазмұндау негізінде құрылған оқу жоспары, мақсаттар жүйесі бойынша анықталған оқытудың деңгейлерге, бөлімдер мен тақырыптарға және күтілетін нәтижелерге бағдарланған. Оқудың әр деңгейінде бұрынғы деңгейдегі кейбір тақырыптарды қайталау және кеңейту мақсатында әртүрлі әдістер, жұмыс формалар, оқытудың заманауи педагогикалық тәсілдері қолданылады, мысалы: жүйелік жұмыс, пәнаралық, интерактивті, жеке тұлғаға бағытталған, біліктілікке негізделген тәсілдер, сыни ойлау қабілетінің даму технологиялар, жобалық және ойын әдістері.

**Курстың мақсаты**

«Робототехника және бағдарламалау» элективтік курсының мақсаты бағдарламалаудың түрлі орталарында робототехника жиынтықтары мен компьютерлермен жұмыс істеу барысында оқушылардың жобалау, логикалық, алгоритмдік және программалық ойлауын дамыту.

#### **Деңгей бойынша оқу тапсырмасы**

–кеңістікте жылжитын және сыртқы ортадағы оқиғаларды ескеретін құрылымдарды жасау және бағдарламалау (Робототехника Elementary);

–бір жазықтықта жылжитын объектілер және сыртқы ортадағы өзгерістерді ескеретін құрылымдарды жасау және бағдарламалау (Робототехника Junior).

–екі жазықтықта жылжитын объектілер және сыртқы ортадан алынған ақпаратты түсіндіретін құрылымдарды жасау және бағдарламалау (Робототехника Senior).

#### **Өзектілік**

Курс оқушылардың аналитикалық дағдыларын дамытуға және мектеп пәндерін оқып-үйрену барысында алынған білімдер арасындағы байланыстарды нығайтуға бағытталған; логикалық, алгоритмдік және бағдарламалау ойлау қабілетін практикалық және жобалық қызметте, бейіндік бағдарлау, робототехника және бағдарламалау бойынша аудандық, қалалық, республикалық және халықаралық жарыстарға белсенді қатысуға қолдану.

Оқу жоспарының мазмұнын іріктеудің негізі және оның жүйелілігін белгілеудегі жалпы логика Б.Блумның білім беру мақсаттарының жаңартылған таксономиясы бойынша негізделген. Элективті курс оқудың барлық деңгейлерін қамтиды: робототехника және программалау бөлімдерінде негізгі мектеп бағдарламасы аясында информатика пәні бойынша оқу бағдарламалары еске сақтау(remembering), түсіну

(understanding), қолдану (applying), бағалау(evaluating) және құру(creating), кеңейту және байытуды мақсат етіледі.

## **Күтілетін нәтижелер**

Зияткерлік қызметтің деңгейлері бойынша күтілетін нәтиже қоршаған әлемнің практикалық, танымдық және эмоционалды-эстетикалық білімдерінің бірлігіне жүйеленеді және "азаматтық жауапкершілік", "қазақстандық патриотизм", "құрметтеу", "ынтымақтастық", "еңбек", "шығармашылық", "ашықтық", "өмір бойы білім алу" тәрбиесінің негізгі құндылықтарына негізделеді.

Оқу жоспарының мазмұны сабақтастықты, функционалдық сауаттылықты және сыни ойлауды, өңдеуді, талдауды, эксперимент жүргізуді, зерттеуді және білім беру жобасын құруды өзіндік жұмыс арқылы қамтиды.

Компьютерлік оқыту технологиясы - оқу үдерісінің құрылымында тәуелсіз аймақ, нәтижелерді жедел диагностикалауда және негізгі білім мен іс-қимыл әдістерін жаңарту кезеңінде жаппай оқыту мүмкіндіктері пайда болады.

#### **Элективті курстар аяқталғаннан кейін:**

–өмірде және одан әрі жұмыс істеуде бағдарламалауды және робототехниканы оқу барысында алынған білімді тиімді пайдалануды;

–бағдарламалау және робототехника пәндері бойынша олимпиадалық тапсырмаларды талдауды, жобалауды, бағдарламалауды, модельдеу арқылы шешуді;

– берілген тапсырмаларды шешудің оңтайлы және тиімді жолдарын табу үшін бағдарламалық қамтамасыз етуді, компьютерлік ойындар мен робототехникалық конструкцияларды жасауды;

– алгоритмдер, модельдеу, бағдарламалау және құрылымдау арқылы жасалған құрылыстарды, қосымшаларды, бағдарламаларды тестілеуды, талдауды және жетілдіруді іске асыра біледі.

#### **Келесі дағдыларға ие:**

– түрлі аппараттық және бағдарламалық қамтамасыз етуді кешенді пайдаланудағы өзіндік қолдану;

– білімді толтыру үшін бағдарламалар мен құрылымдардың түрлі даму орталықтарында жұмыс істеу, күрделі мәселелерді зерттеу және олардың шешу жолдарын табу;

– компьютерде бағдарлама кодын кәсіптік түрде теру;

– қосымшаларда, құрылымдарда; бағдарламаларда қателерді анықтау және түзету;

– роботтар үшін құрылымдарды және электр тізбектерін жинау;

– сандық білім беру ресурстарымен өзіндік жұмыс істеу;

– тапсырмаларды түрлі тәсілдермен шешу және алгоритмді уақытша іске асырумен байланысты тиімді тәсілді табу;

– механизм және техникалық құрылғыларды ұқсататын оқу роботы - ақиқат шындық объектілерді компьютер арқылы басқару;

– құбылыстар және үрдістерді үлгілеу;

– тақырып бойынша тәжірибелік-зертханалық жұмыстарды ұйымдастыру;

– бағдарламалаудағы деректерді өңдеу үрдісті автоматтандыру;

– ортақ жоба бойынша топтық серіктестікте жұмыс істеу.

Оқу бағдарламасында барлық деңгейлері бойынша – 68 академиялық сағаттан турады, оқу жүктемесіне байланысты аптасына 1 сағат өткізуге болады.

1-ші деңгей - бірінші жылда 36 сағат,

2-ші деңгей - екінші жылда 36 сағат.

## **Робототехника Junior**

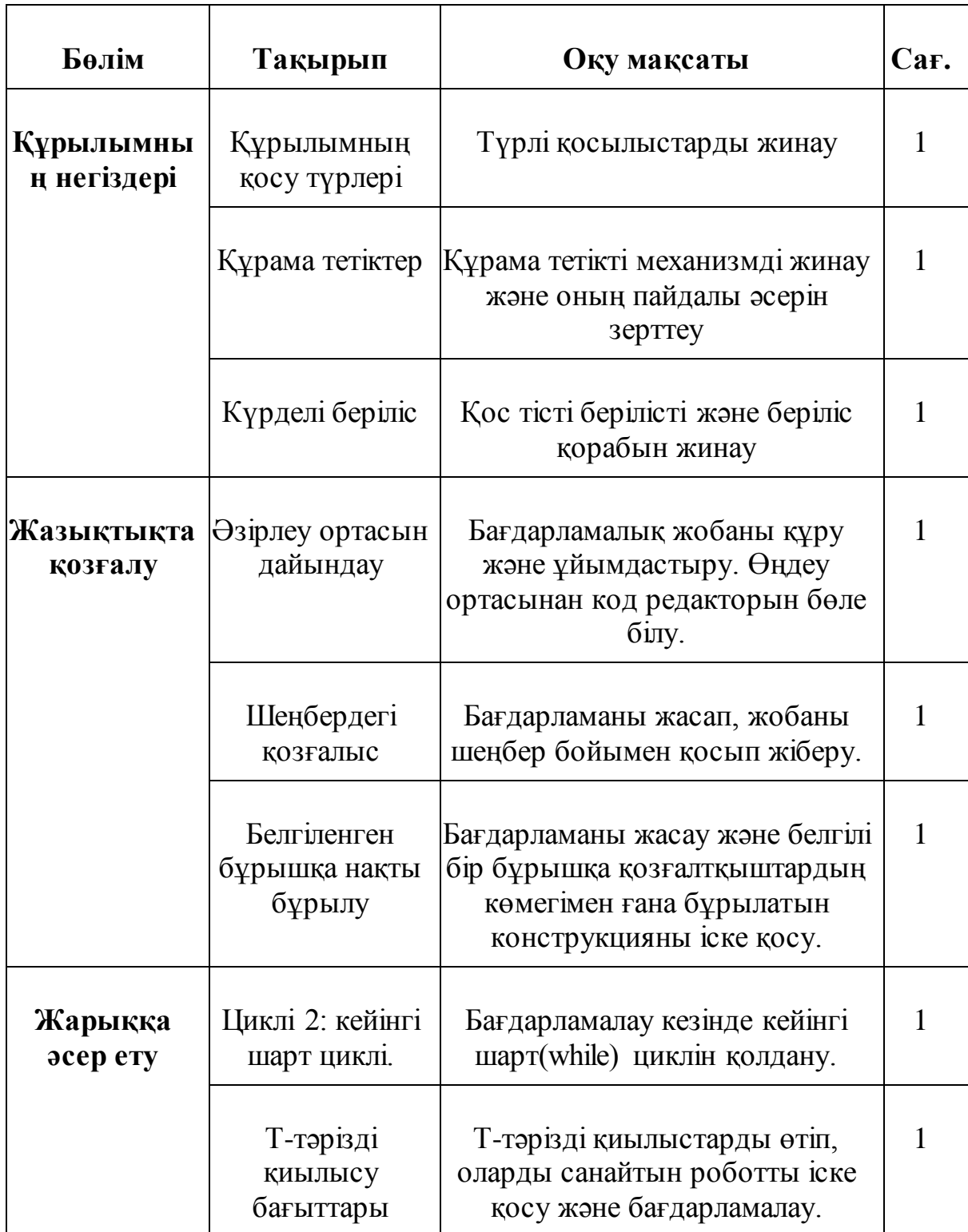

6 сыныптар деңгейі, барлығы – 34 сағат

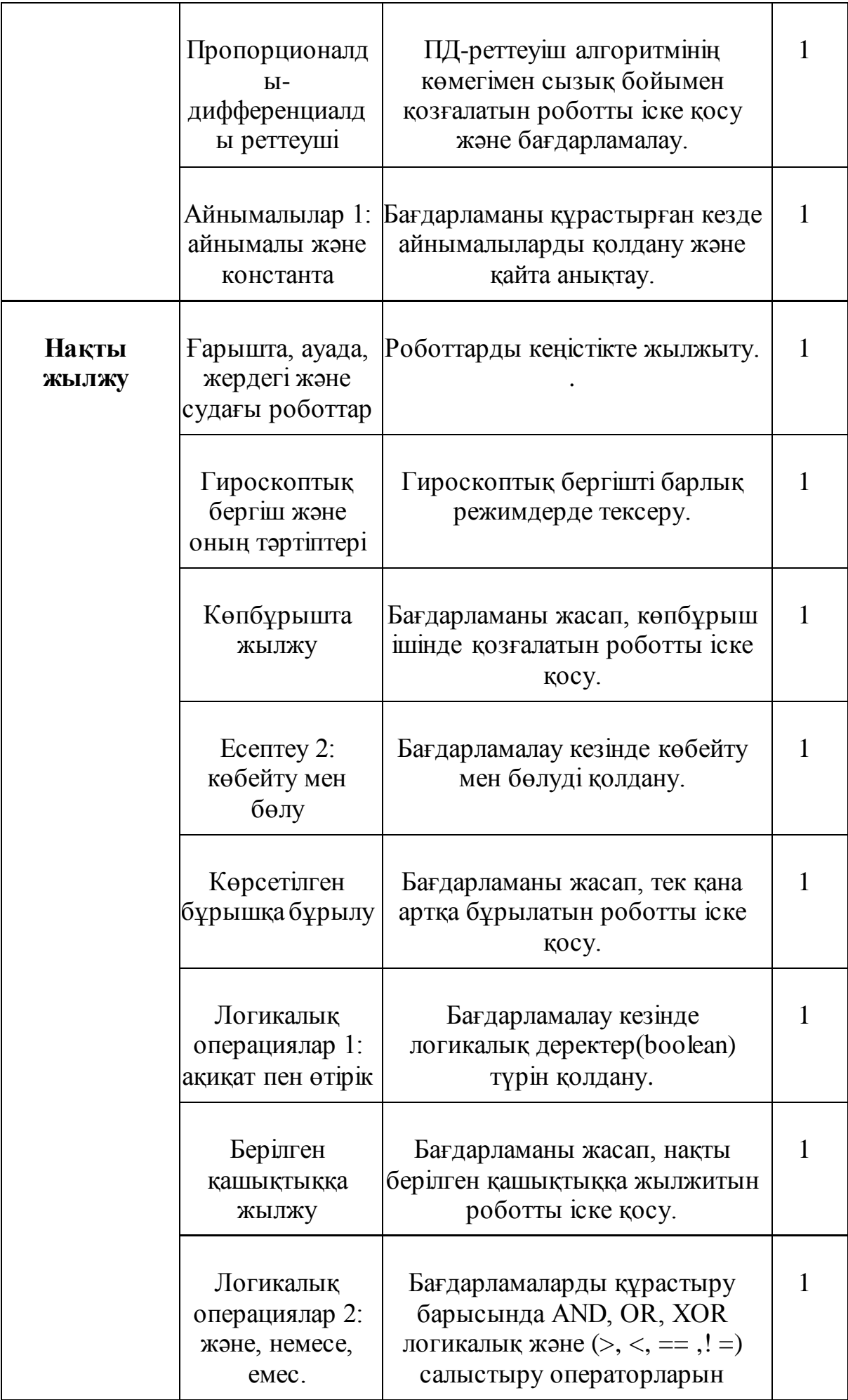

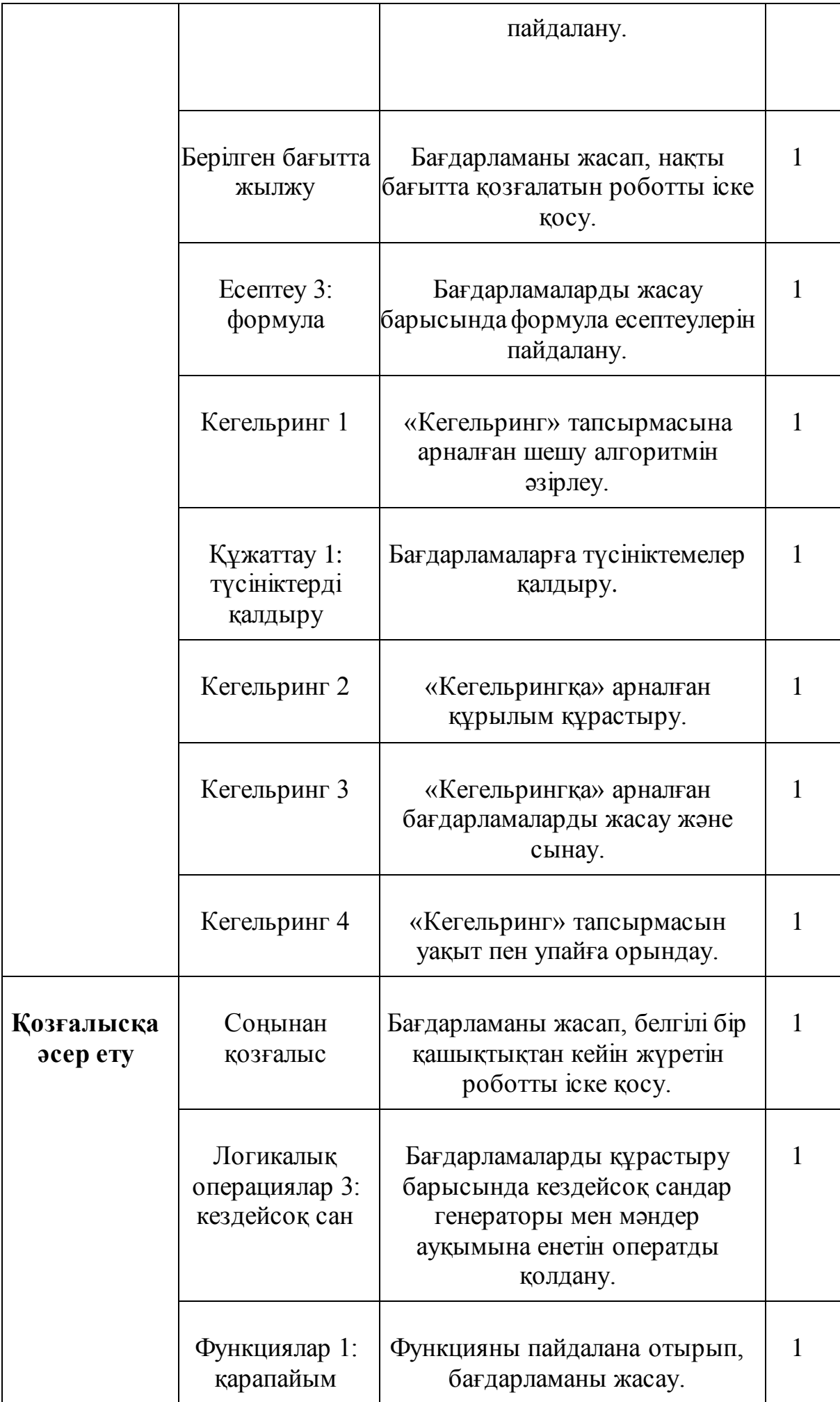

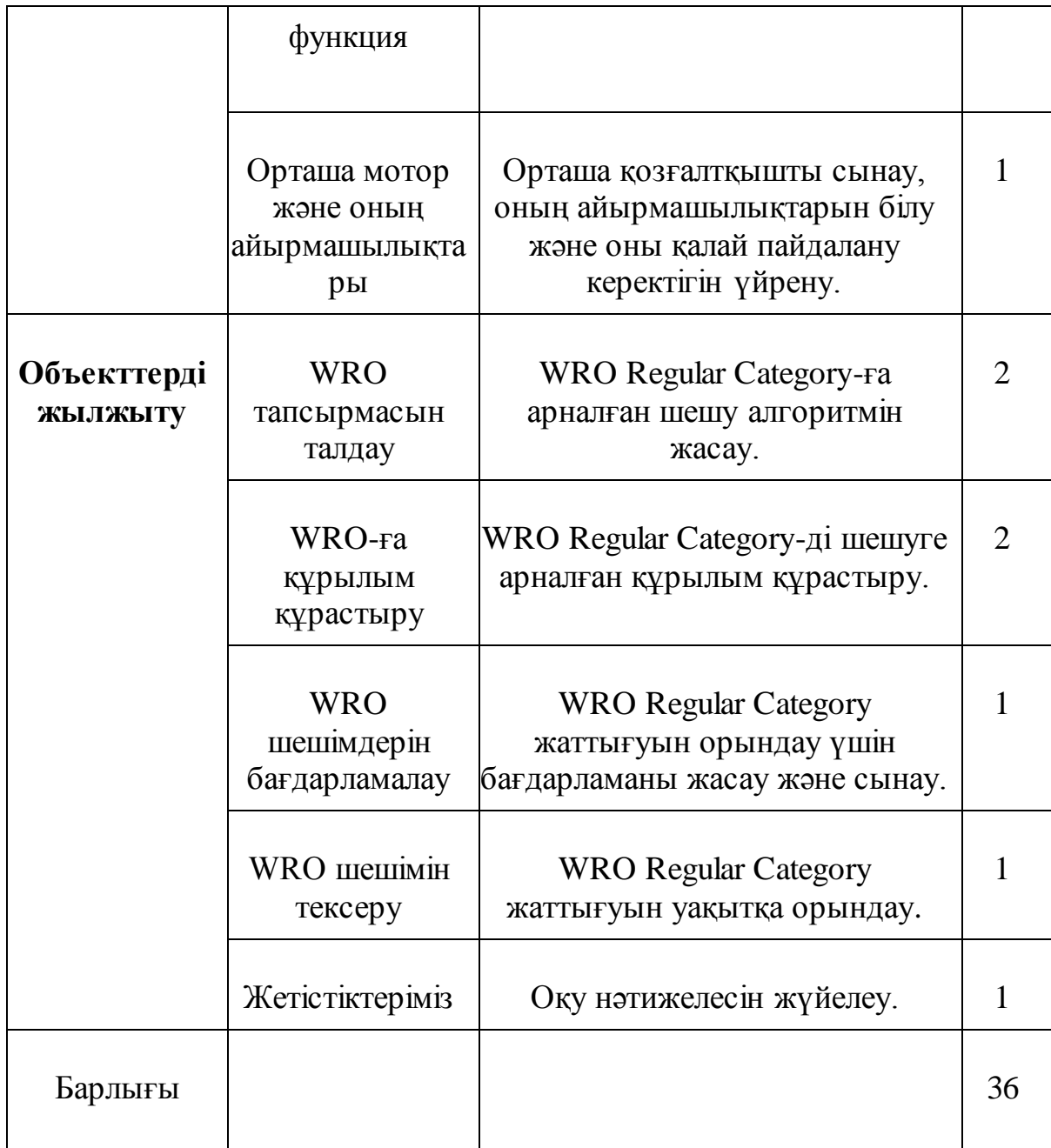

## Литература

- 1. Белиовская Л.Г., Белиовский А.Е. Программируем микрокомпьютер NXT в LabVIEW. – М.: ДМК, 2010, 278 стр.
- 2. Ньютон С. Брага. Создание роботов в домашних условиях. М.: NT Press, 2007, 345 стр.
- 3. ПервоРобот NXT 2.0: Руководство пользователя. Институт новых технологий
- 4. Применение учебного оборудования. Видеоматериалы. М.: ПКГ «РОС», 2012
- 5. Программное обеспечение LEGO Education NXT v.2.1.
- 6. Робототехника для детей и родителей» С.А. Филипов, Санкт-Петербург «Наука» 2010. - 195 с.
- 7. LEGO Dacta: The educational division of Lego Group. 1998. 39 pag.

## **Календарно-тематическое планирование**

## по курсу **«Робототехника»**

## для 6в класса уровня основного среднего образования

(с русским языком обучения)

**Часов в неделю**: 1 час **Часов в год**: 36 часов

## **1. Пояснительная записка**

Учебная программа элективного курса "Робототехника" для учащихся 5-6 классов направлена на организацию практико-ориентированного учебного процесса и эффективного комплексного использования современных образовательных и цифровых технологий для развития ключевых компетентностей, необходимых учителю в 21 веке.

Учебная программа построена по спиральной системе изложения материала, которые конкретизированы в системе целей обучения по уровням, разделам и темам и ориентированы на ожидаемые результаты. На каждом уровне обучения происходит повторение, расширение некоторых тем из предыдущего уровня· с применением различных методов, форм работы, средств и современных педагогических подходов обучения, таких как: системно-деятельностный, межпредметный, интерактивный, личностно-ориентированный, компетентностный подходы, технологии развития критического мышления, проектные и игровые методы обучения.

## **Цель курса**

Целью элективного курса «Робототехника» является развитие конструкторского, логического, алгоритмического и программистского мышления учащихся в процессе работы с компьютерами, наборами робототехники в различных средах программирования.

## **Задачи обучения по уровням**

– создавать и программировать конструкции, перемещающиеся в пространстве и реагирующие на события из внешней среды (Робототехника Elementary);

– создавать и программировать конструкции, перемещаемые объекты в двух плоскостях и интерпретирующие информацию, полученную из внешней среды (Робототехника Junior).

## **Актуальность**

Курс ориентирован на развитие аналитических способностей учащихся и построение связей между знаниями, полученных при изучении школьных предметов; на применение конструкторского, логического, алгоритмического и программистского мышления при их реализации в практической и проектной деятельности, для профильной ориентации и активного участия в районных, городских,

республиканских и международных соревнованиях по робототехнике и программированию.

Обоснование отбора содержания учебной программы и общей логики в установлении его последовательности строится по модернизированной таксономии учебных целей Б.Блума. Элективный курс охватывает все уровни обучения: запоминание (remembering), понимание (understanding), применение (applying), анализ (analyzing), оценка (evaluating) и создания (creating), расширяя и обогащая цели учебных программ по предмету информатика в рамках основной школьной программы по разделам робототехники и программирования.

## **Ожидаемые результаты обучения**

Ожидаемые результаты по уровням мыслительной деятельности систематизированы в единство практического, познавательного и эмоционально-эстетического познания окружающего мира и основаны на базовых ценностях образования "гражданская ответственность", "казахстанский патриотизм", "уважение", "сотрудничество, труд, творчество", "открытость", "образование в течение всей жизни".

В содержании учебной программы заложена преемственность, развитие функциональной грамотности и критического мышления через самостоятельную деятельность обработки, анализа, эксперимента, исследования, создания учебного проекта.

Технология компьютерного обучения представляет собой самостоятельный участок в структуре учебного процесса, происходит выигрыш в оперативном диагностировании результатов и возможности массового обучения на этапе актуализации опорных знаний и способов действий.

По завершению элективного курса учащиеся

## **умеют:**

– эффективно использовать знания, полученные на занятиях по робототехнике в жизни и дальнейшей трудовой деятельности;

– решать олимпиадные задачи по робототехнике посредством анализа, конструирования, программирования, моделирования;

– создавать роботизированные конструкции различной сложности с целью нахождения эффективных и рациональных способов решения поставленных задач;

– тестировать, анализировать и совершенствовать созданные конструкции, приложения, программы посредством алгоритмов, моделирования, программирования и конструирования.

## **владеют навыками:**

– самостоятельной деятельности в комплексном использовании различных аппаратных и программных средств;

– работы в различных средах разработки программ и конструкций для пополнения знаний, изучения проблемных вопросов и поиска путей их решения;

– профессионального набора программного кода на компьютере;

– выявления и исправления ошибок в программах, конструкциях, приложениях;

– сборки конструкций и электрических схем для роботов;

– самостоятельной работы с цифровым образовательным ресурсом (ЦОР);

– решения задач различными способами и нахождение эффективного способа, связанный с временной реализацией алгоритма;

– управление с помощью компьютера объектами реальной действительности учебными роботами, имитирующие технические устройства и механизмы;

– моделирования процессов и явлений;

– организации экспериментальной и лабораторной деятельности в рамках учебного предмета;

– автоматизации процессов обработки данных в программировании;

– работы в групповом сотрудничестве над общим проектом.

уровень 1 – 34 часа 5 класс,

уровень 2 – 34 часа 6 класс.

## **Робототехника Junior**

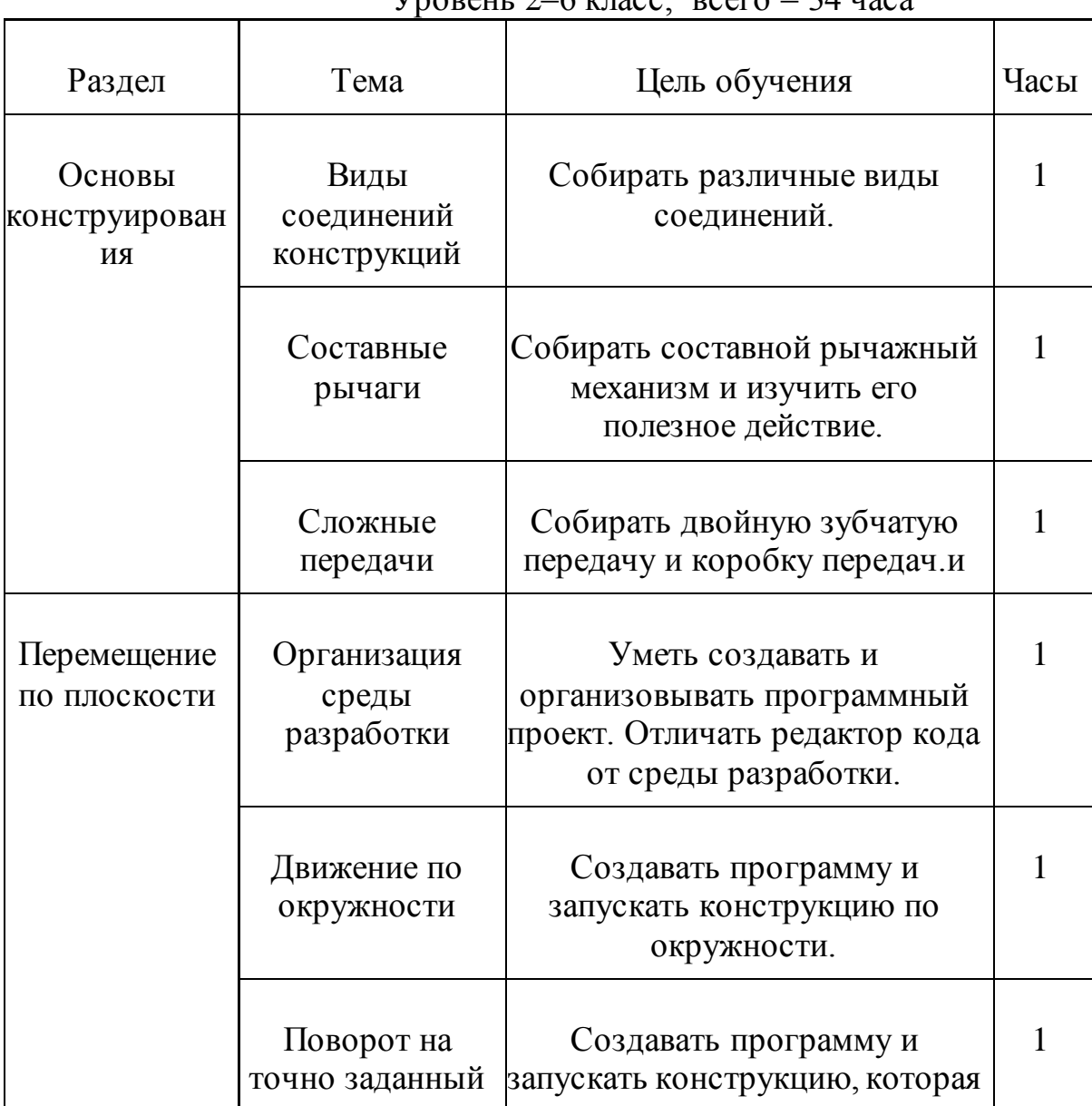

Уровень 2–6 класс, всего – 34 часа

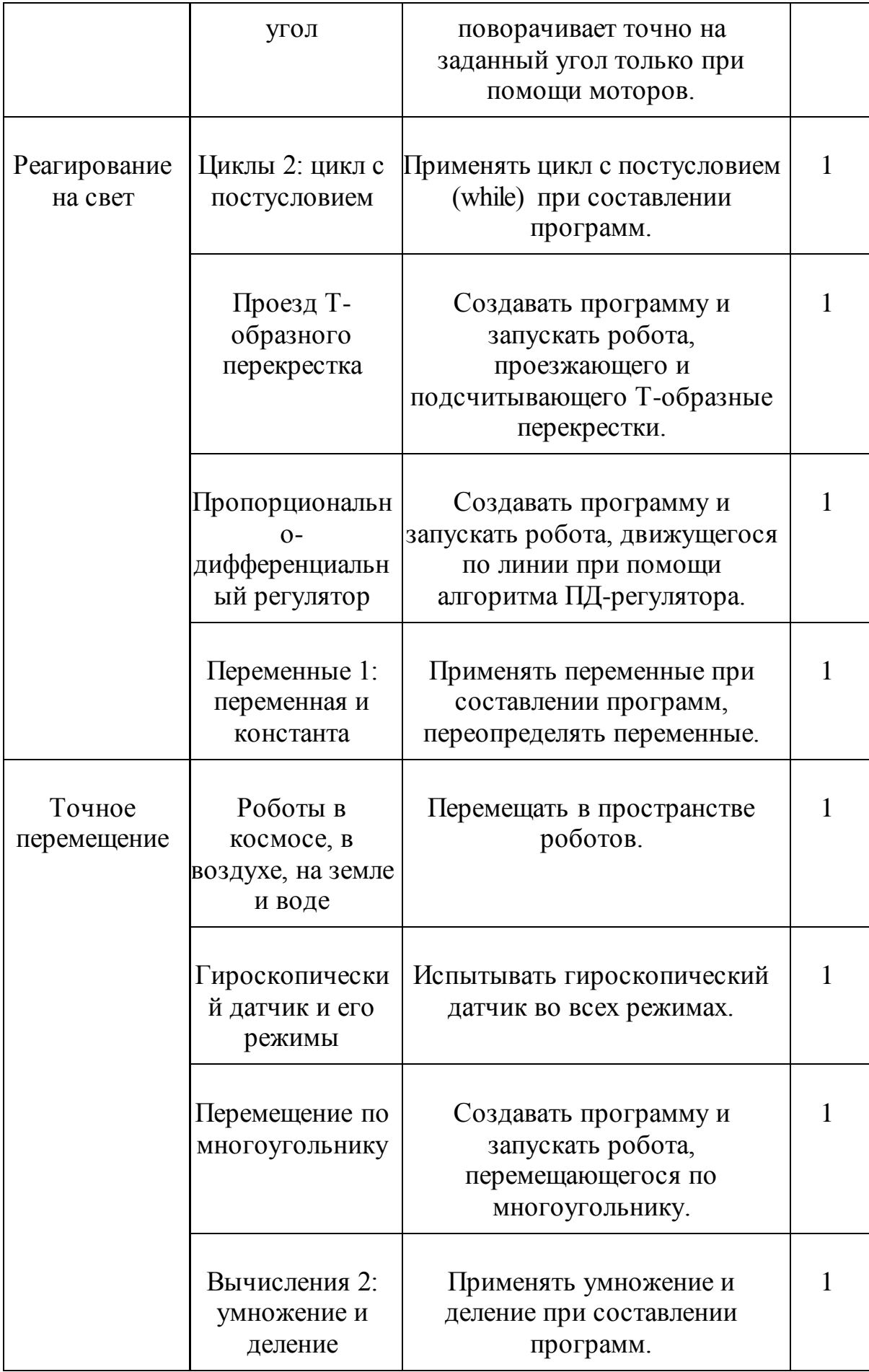

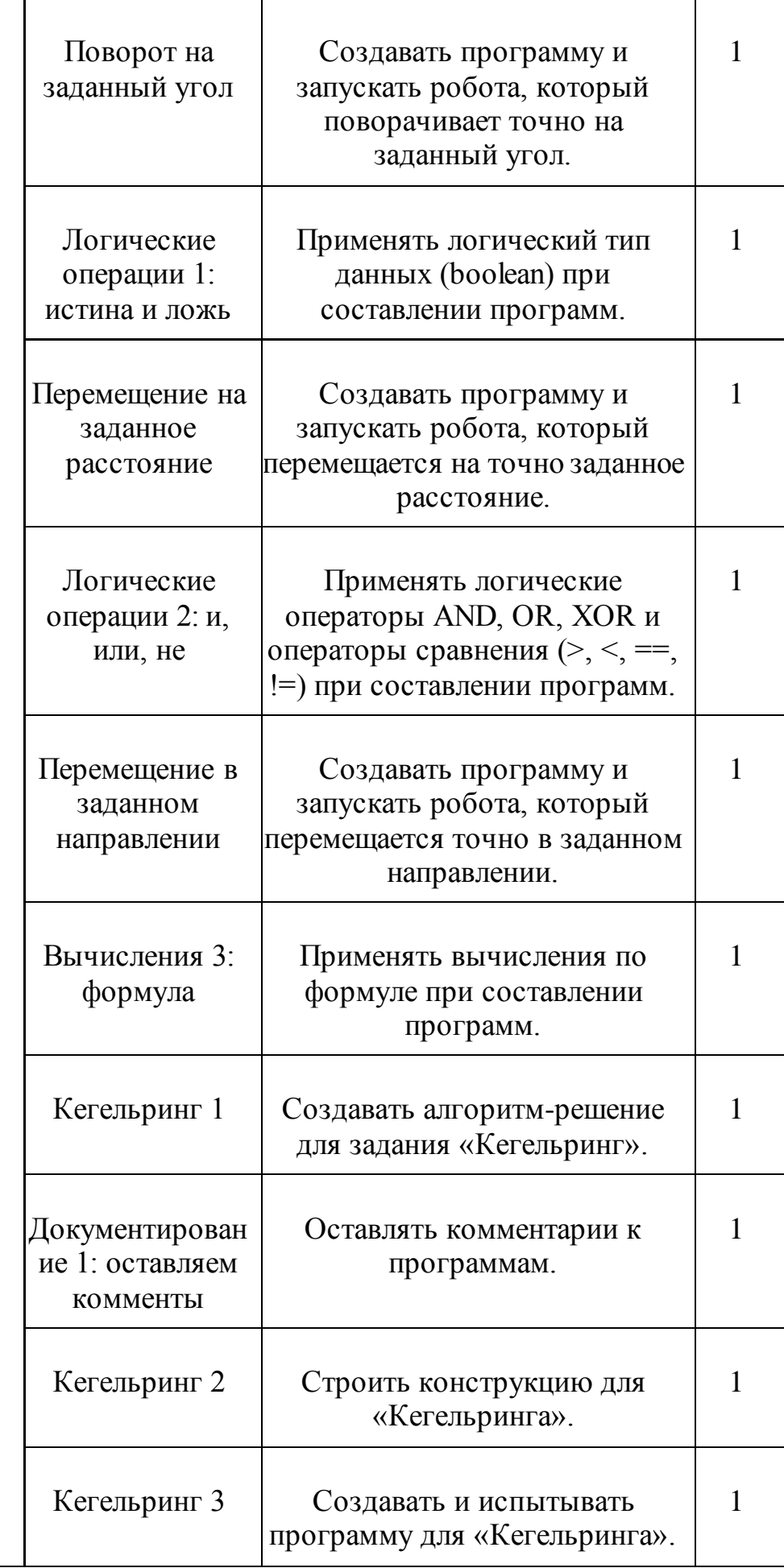

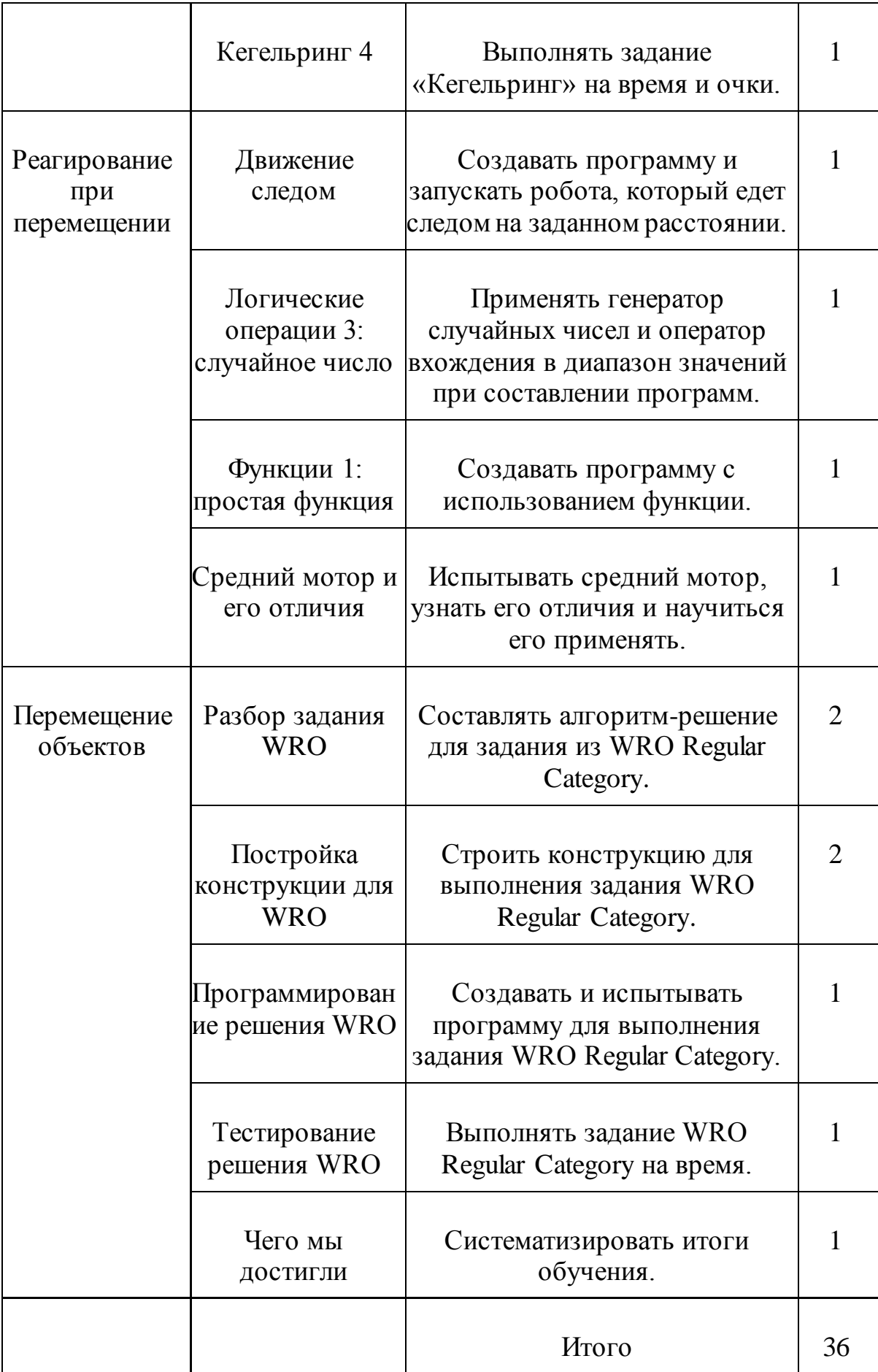

## Литература

Белиовская Л.Г., Белиовский А.Е. Программируем микрокомпьютер NXT в LabVIEW. – М.: ДМК, 2010, 278 стр.

Ньютон С. Брага. Создание роботов в домашних условиях. – М.: NT Press, 2007, 345 стр.

ПервоРобот NXT 2.0: Руководство пользователя. – Институт новых технологий

Применение учебного оборудования. Видеоматериалы. – М.: ПКГ «РОС», 2012

Программное обеспечение LEGO Education NXT v.2.1.

Робототехника для детей и родителей» С.А. Филипов, Санкт-Петербург «Наука» 2010. - 195 с.

LEGO Dacta: The educational division of Lego Group. 1998. – 39 pag.

LEGO Technic 1. Activity Centre. Teacher's Guide. – LEGO Group, 1990. – 143 pag.

LEGO Technic 1. Activity Centre. Useful Information. – LEGO Group, 1990.- 23 pag.

LEGO DACTA. Early Control Activities. Teacher's Guide. – LEGO Group, 1993. - 43 pag.

LEGO DACTA. Motorised Systems. Teacher's Guide. – LEGO Group, 1993. - 55 pag.

ПервоРобот NXT. Введение в робототехнику. - MINDSTORMS NXT education, 2006. – 66 с.

Наука. Энциклопедия. – М., «РОСМЭН», 2001. – 125 с.

#### **Календарно-тематическое планирование**

по элективному курсу **«Arduino»**

#### для 8в класса уровня основного среднего образования

(с русским языком обучения)

**Часов в неделю**: 1 час **Часов в год**: 36 часов

## **Пояснительная записка**

В соответствии с требованиями основного общего образования обучающийся должен владеть универсальными учебными действиями, способностью их использовать в учебной, познавательной и социальной практике, уметь самостоятельно планировать и осуществлять учебную деятельность, создавать, применять и преобразовывать знаки и символы, использовать ИКТ.

Технологии образовательной робототехники способствуют эффективному овладению обучающимися универсальными учебными действиями, так как объединяют разные способы деятельности при решении конкретной задачи.

Элективный курс «Arduino» предназначен для того, чтобы учащиеся имели представления о мире техники, устройстве конструкций, механизмов и машин, их месте в окружающем мире. Реализация данного курса позволяет стимулировать интерес и любознательность, развивать способности к решению проблемных ситуаций умению исследовать проблему, анализировать имеющиеся ресурсы, выдвигать идеи, планировать решения и реализовывать их, расширить технический и математический словари ученика.

Кроме этого, помогает развитию коммуникативных навыков учащихся за счет активного взаимодействия детей в ходе групповой проектной деятельности. Настоящая программа расчитана на детей, которые впервые будут знакомиться с Arduino. Занятия проводятся 1 раз в неделю, рассчитанные на весь учебный год, 36 недель. Конструируя и программируя дети помогают друг другу.

Робототехника — прикладная наука, занимающаяся разработкой автоматизированных технических систем. Робототехника опирается на электронику, механику и программирование. Для обучения учащихся, склонных к естественным наукам, технике или прикладным исследованиям, важно вовлечь их в такую учебнопознавательную деятельность и развить их способности в дальнейшем. В отличие от LEGO роботов, которые собираются из блоков, робототехника на основе Arduino открывает больше возможностей, где можно использовать практически все что есть под руками.

**Целью использования «Arduino»** является овладение навыками технического конструирования, знакомство с элементами радио-конструирования, развитие мелкой моторики, изучение понятий конструкции и основных свойств (жесткости, прочности, устойчивости), навык взаимодействия в группе. Дети работают с микросхемой Arduino UNO и наборами датчиков. С их помощью школьник может запрограммировать робота - умную машинку на выполнение определенных функций. Применение роботостроения в школе, позволяет существенно повысить мотивацию учащихся, организовать их творческую и исследовательскую работу. А также позволяет школьникам в форме познавательной игры узнать многие важные идеи и развивать необходимые в дальнейшей жизни навыки.

## **Задачи:**

- 1. Стимулирование мотивации учащихся к получению знаний, помогать формировать творческую личность ребенка.
- 2. Развитие интереса к технике, конструированию, программированию, высоким технологиям.
- 3. Развитию конструкторских, инженерных и вычислительных навыков.
- 4. Развитие мелкой моторики.
- 5. Формирование умения достаточно самостоятельно решать технические задачи в процессе конструирования моделей.

**Предполагаемые результаты реализации программы** Личностными результатами изучения является формирование следующих умений: самостоятельно и творчески реализовывать собственные замыслы. Повышение своего образовательного уровня и уровня готовности к продолжению обучения с использованием ИКТ. навыки взаимо - и самооценки, навыки рефлексии; сформированность представлений о мире профессий, связанных с робототехникой, и требованиях, предъявляемых различными востребованными профессиями, такими как инженер-механик, конструктор, архитектор, программист, инженер-конструктор по робототехнике;

Предметные образовательные результаты: определять, различать и называть детали конструктора, способность реализовывать модели средствами вычислительной техники; конструировать по условиям, заданным взрослым, по образцу, по чертежу, по заданной схеме и самостоятельно строить схему. владение основами разработки алгоритмов и составления программ управления роботом; умение проводить настройку и отладку конструкции робота.

Метапредметными результатами изучения является формирование следующих универсальных учебных действий (УУД):

Познавательные УУД: ориентироваться в своей системе знаний: отличать новое от уже известного. перерабатывать полученную информацию: делать выводы в результате совместной работы всего класса, сравнивать и группировать предметы и их образы; умение устанавливать взаимосвязь знаний по разным учебным предметам (математике, физике, природоведения, биологии, анатомии, информатике, технологии и др.) для решения прикладных учебных задач по Робототехнике.

Регулятивные УУД: уметь работать по предложенным инструкциям. умение излагать мысли в четкой логической последовательности, отстаивать свою точку зрения, анализировать ситуацию и самостоятельно находить ответы на вопросы путем логических рассуждений. определять и формулировать цель деятельности на занятии с помощью учителя;

Коммуникативные УУД: уметь работать в паре и в коллективе; уметь рассказывать о постройке. уметь работать над проектом в команде, эффективно распределять обязанности. Формы подведения итогов Диагностика уровня усвоения материала осуществляется: по результатам электронного тестирования, завершающего изучение темы (группы тем) по результатам выполнения учащимися практических заданий на каждом уроке по результатам конкурсных работ (в течение изучения курса проводится несколько творческих конкурсов)

Формы организации учебного процесса практическая направленность занятий, выполнение законченного практического проекта на каждом занятии аудиторные занятия в малых группах, индивидуализированные образовательные траектории

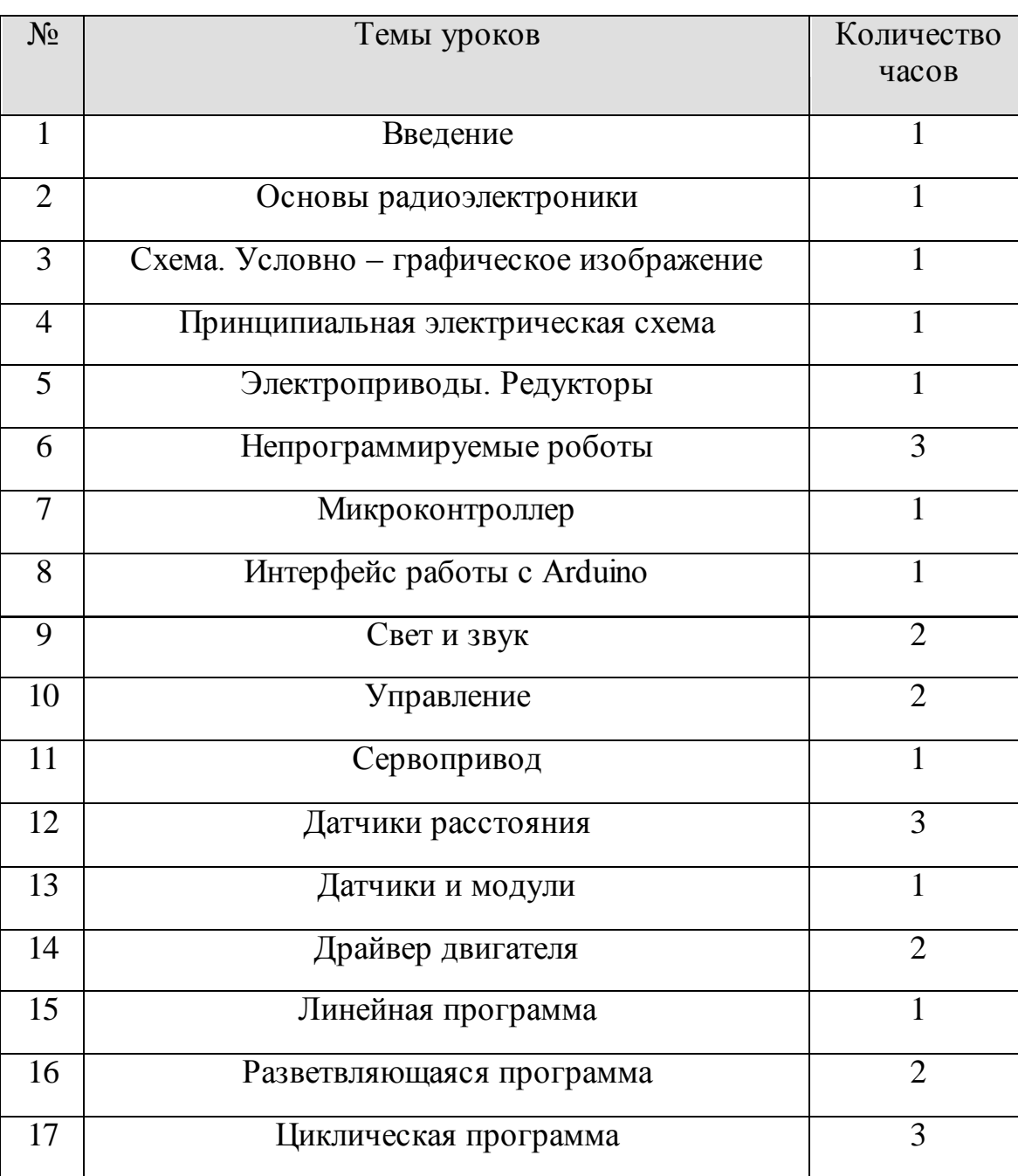

#### **Тематическое планирование**

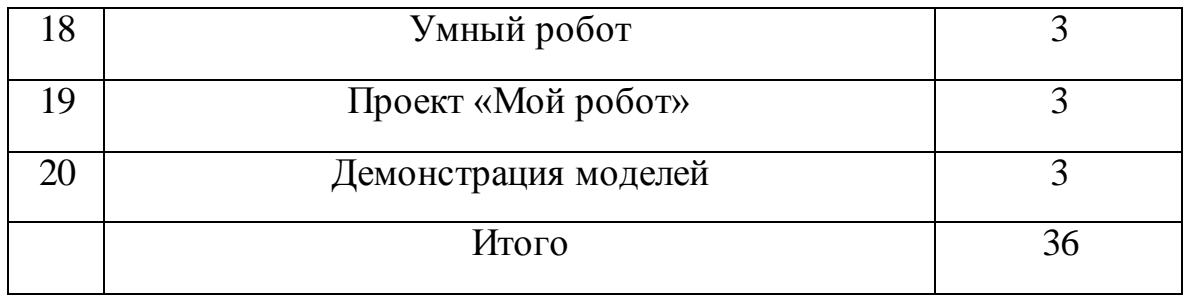

## **Использованные материалы**

1. Дистанционный курс на сайте amperka.ru http://wiki.amperka.ru/конспект-arduino

2. «Основы программирования микроконтроллеров» Учебник для образовательного набора «Амперка», Москва 2013

3. Список ссылок на сайте Arduino, do it[! https://sites.google.com/site/arduinodoit/](https://sites.google.com/site/arduinodoit/)

4. https://yandex.kz/video/preview/11259372414539033086

## «**IT Essentials**» элективті курсының **БАҒДАРЛАМАСЫ** (6 А сынып, 36 сағат саны) 2022 - 2023 жыл

## **Түсіндірме жазба**

10 сынып оқушыларына арналған "IT Essentials" элективті курсының оқу бағдарламасы 21 ғасырда оқушыға қажетті негізгі құзыреттілікті дамыту үшін, заманауи білім беру және сандық технологияларды тиімді кешенді пайдалану және тәжірибеге бағытталған оқу процесін ұйымдастыруға бағытталған.

Оқу бағдарламасы Cisco курсы негізінде құрылған, олар деңгейлер, бөлімдер мен тақырыптар бойынша оқыту мақсаттары жүйесінде нақтыланған және күтілетін нәтижелерге бағдарланған. Оқытудың әрбір деңгейінде оқытудың жүйелік-әрекеттік, пәнаралық, интерактивті, тұлғалық-бағдарлы, құзыреттілік тәсілдері, сыни ойлауды дамыту технологиялары, жобалық және ойын оқыту әдістері сияқты әртүрлі әдістерді, жұмыс нысандарын, құралдарды және қазіргі заманғы педагогикалық тәсілдерді қолдана отырып, алдыңғы деңгейден· кейбір тақырыптар қайталанады, кеңейеді.

#### **Курстың мақсаты**

IT Essentials оқу курсы ІТ мансабын бастағысы келетін және компьютерлер қалай жұмыс істейтінін, оларды қалай жинау керектігін және бағдарламалық жасақтама мен жабдықтың ақауларын қалай жою керектігін білгісі келетін 10-сынып оқушыларына арналған.

Курс компьютерлік технологияның негіздерін, компьютерлерді, портативті компьютерлерді және олармен байланысты жабдықтарды орнату және конфигурациялауды, сондай-ақ желілерді ұйымдастыру негіздерін қамтиды

#### **Деңгейлер бойынша оқыту міндеттері**

- компьютерлік технологиялар негіздері;

- ДК, портативті компьютерлер және олармен байланысты жабдықтарды орнату және баптау, сондай-ақ желілерді ұйымдастыру негіздері;

- ДК операциялық жүйелерін орнату және конфигурациялау, сондай-ақ Android және Apple iOS мобильді операциялық жүйелеріне арналған желілік байланыс және электрондық пошта сияқты негізгі мүмкіндіктерді теңшеу үшін қажетті дағдыларды қамтиды.

## **Өзектілігі**

Курс компьютерлік технологияның негіздерін, компьютерлерді, портативті компьютерлерді және олармен байланысты жабдықтарды орнату және конфигурациялауды, сондай-ақ желілерді ұйымдастыру негіздерін қамтиды.

## **Оқытудан күтілетін нәтижелер**

Осы курстан өткен оқушылар компьютердің ішкі компоненттерін сипаттауға, компьютерлік жүйелерді жинауға, операциялық жүйелерді орнатуға, сондай-ақ жүйелік құралдар мен диагностикалық бағдарламалық жасақтаманы қолдана отырып, ақауларды табуға және жоюға қабілетті болады. Сондай-ақ, оқушылар Интернетке қосыла алады және желілік ортадағы ресурстарды бөлісе алады.

Бұл нұсқадағы жаңа тақырыптарға планшеттік компьютерлер мен смартфондар сияқты мобильді құрылғылар, сондай-ақ клиенттік виртуализациясы кіреді.

Курстың маңыздылығы - элементі-практикалық зертханалық жұмыстар. Виртуалды ноутбук және Виртуалды жұмыс үстелі компьютері-бұл шектеулі физикалық жабдықтары бар оқу орталарында интерактивті практикалық жұмысты қамтамасыз ету үшін сыныптық оқытуға қосымша жасалған автономды құралдар.

Элективті курс аяқталғаннан кейін **оқушылар біледі және келесі дағдыларға ие болады:**

- Жеке компьютерлерді құру, жөндеу немесе жаңарту үшін қолайлы компоненттерді таңдау.
- Дербес компьютерлерді құру, жөндеу немесе жаңарту үшін компоненттерді орнату және баптау.
- Дербес компьютерлердегі ақауларды іздеу және жою.
- Желіге қосылу үшін компьютерлерді баптау.
- Ноутбуктер мен басқа мобильді құрылғылардағы ақауларды түсіндіру, табу және жою.
- Принтерді талаптарға сәйкес орнату.
- Виртуализация және бұлтты есептеу сипаттамасы
- Windows операциялық жүйелерін орнату.
- Windows операциялық жүйелерін басқару және қызмет көрсету.
- MacOS, Linux және мобильді операциялық жүйелерде ақаулықтарды қалай түзетуге, қорғауға және жоюға болатындығын түсіндіріңіз.
- Хосттардың, деректердің және желінің қауіпсіздігін қамтамасыз етудің негізгі функцияларын енгізу.
- АТ мамандарының рөлдері мен міндеттерін түсіндіру.

## **IT Essentials**

## **10 сынып Барлығы – 36 сағат**

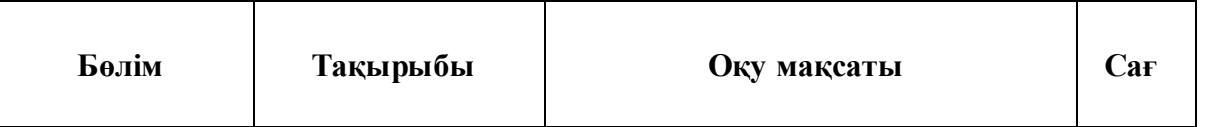

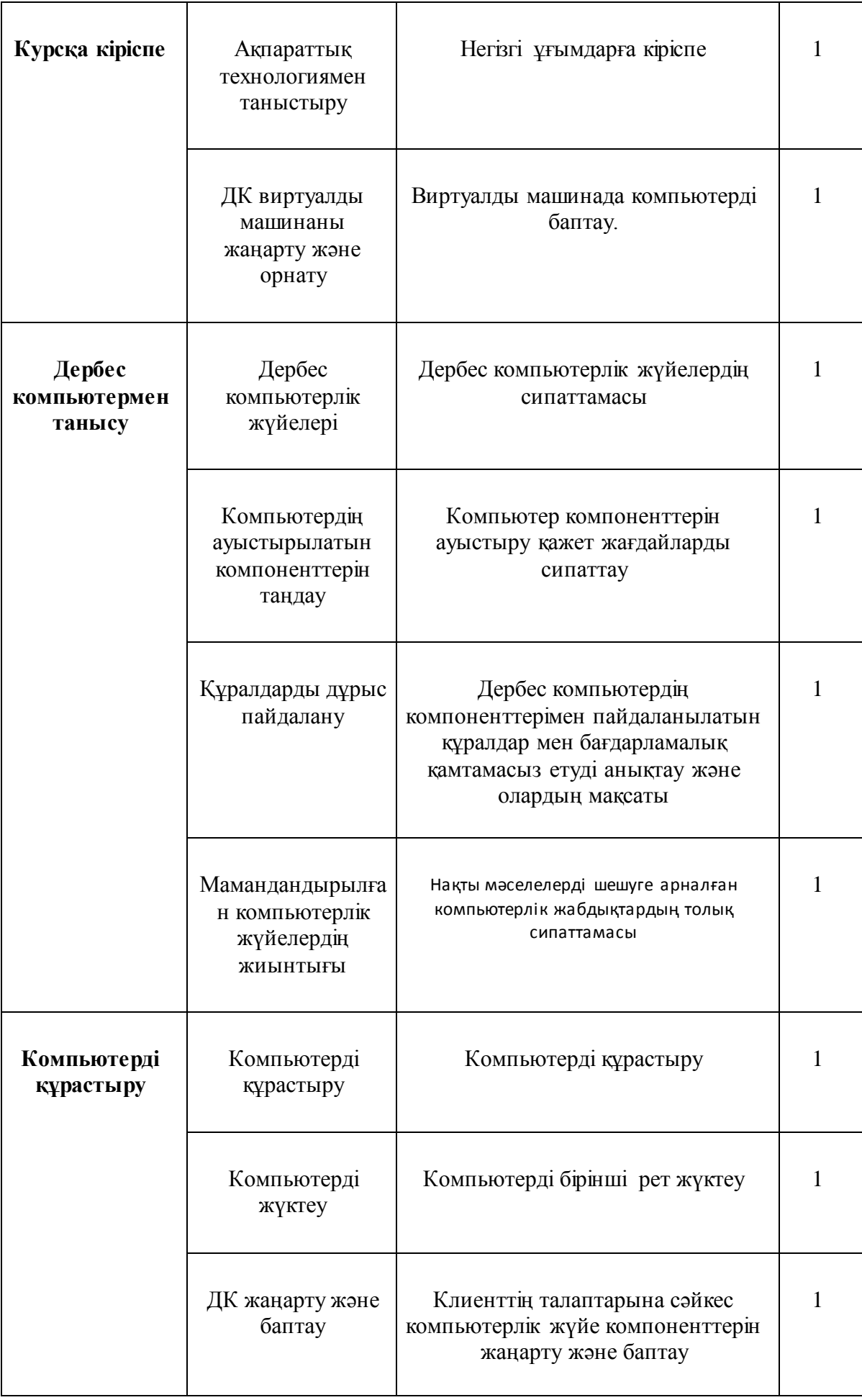

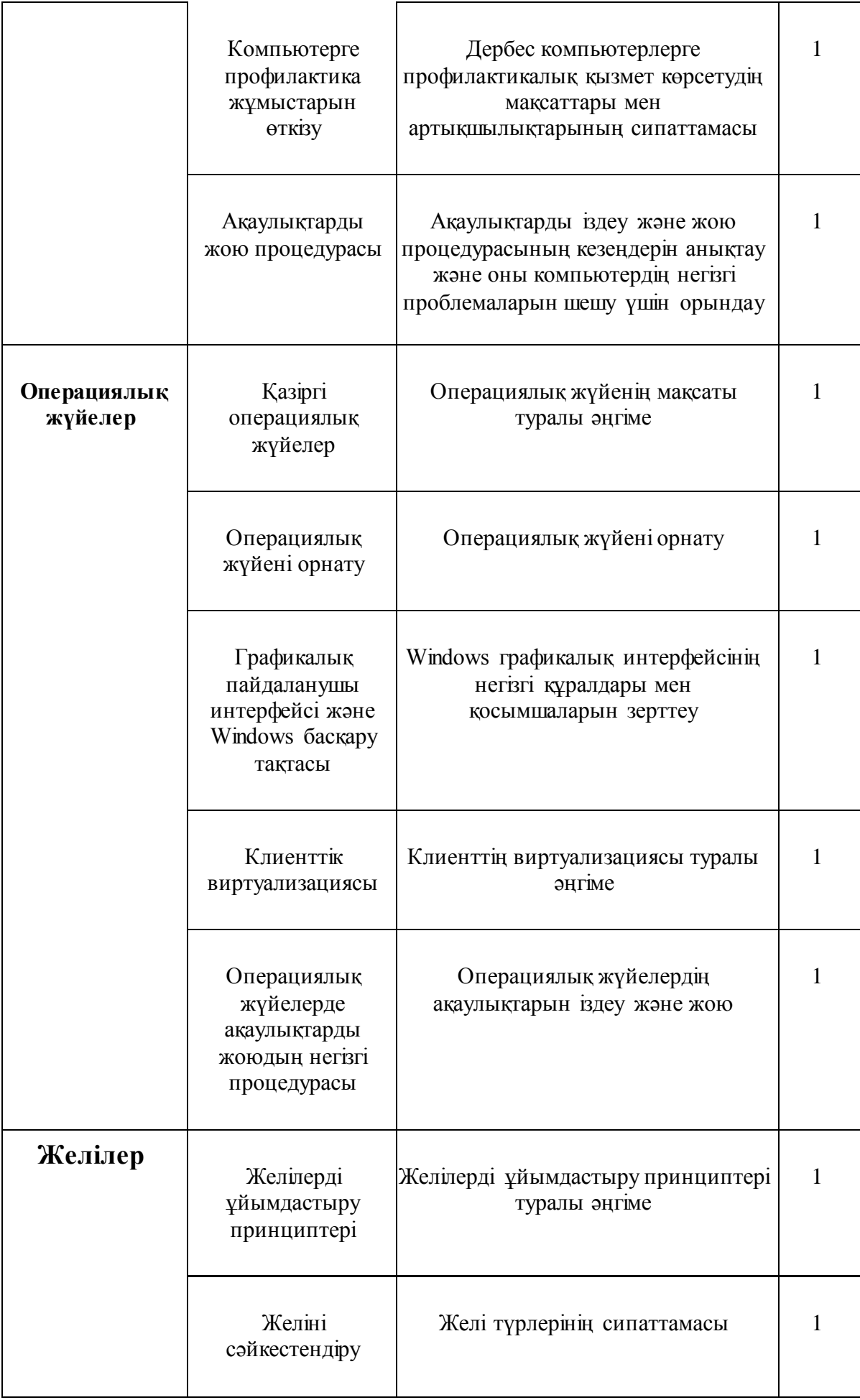

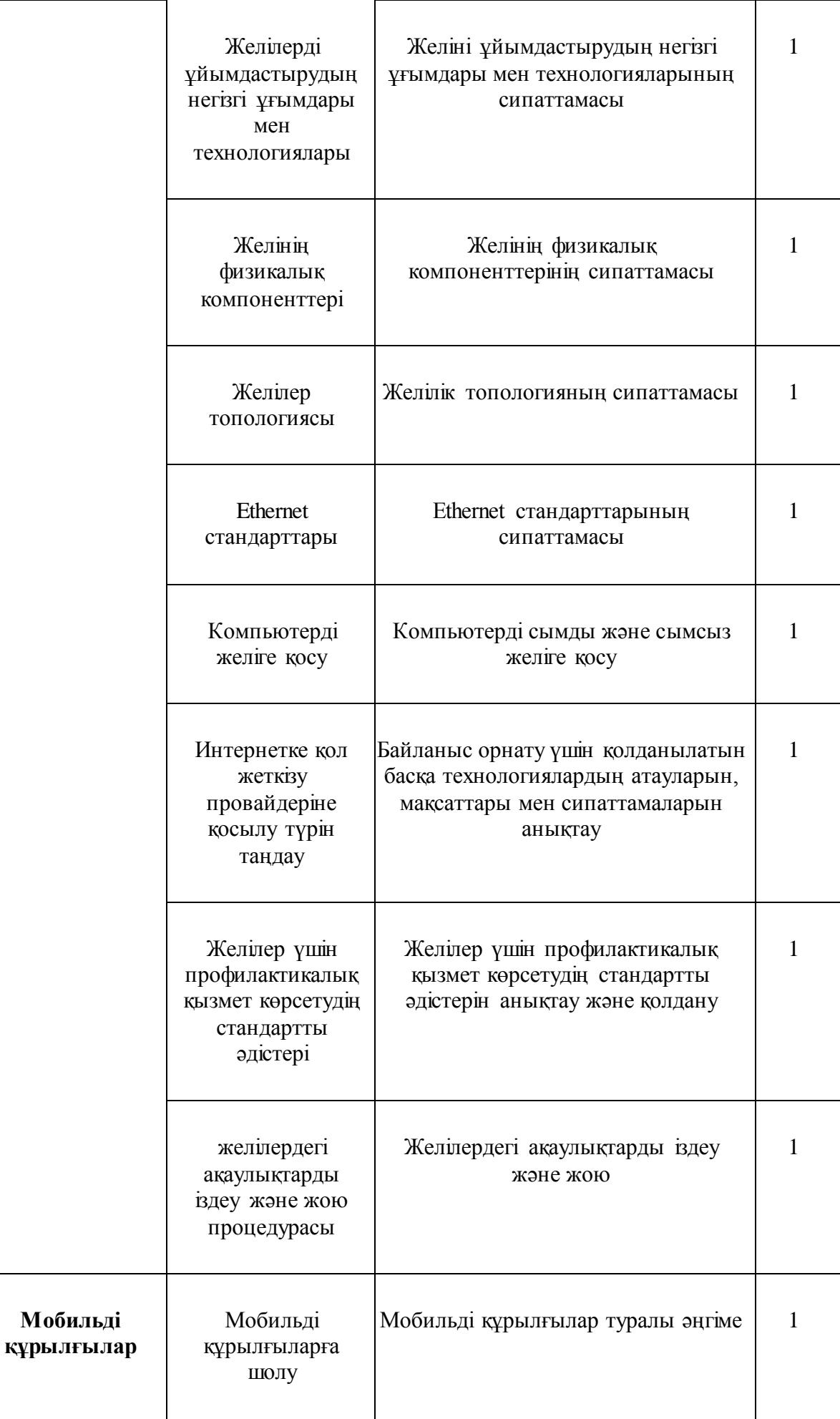

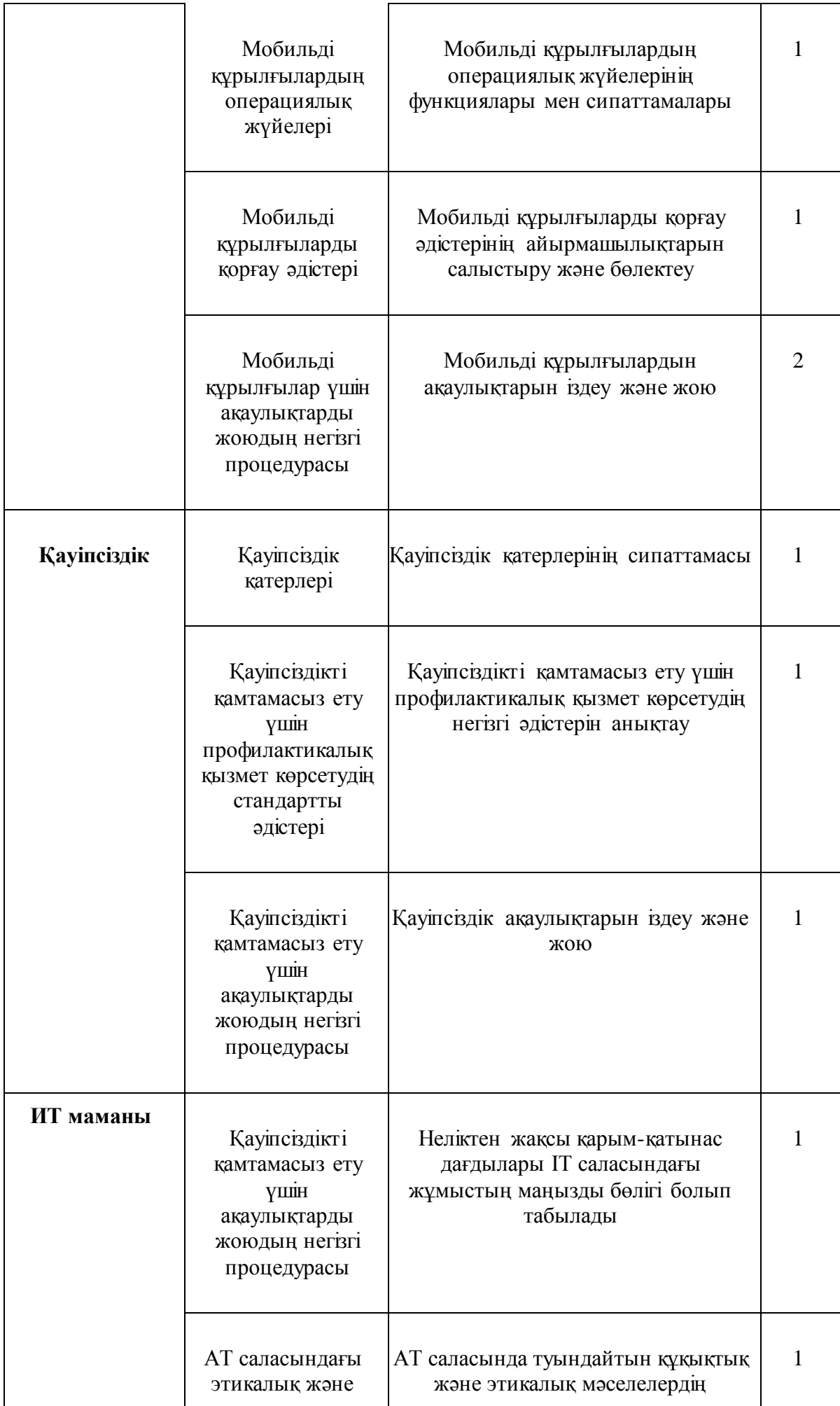

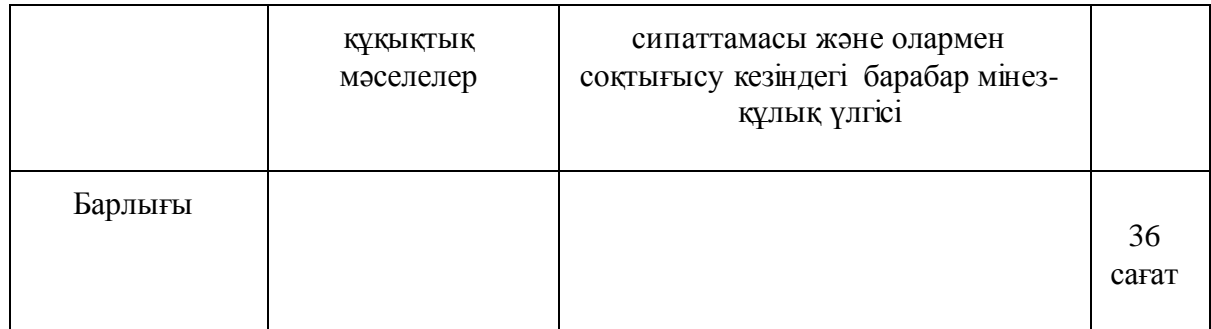

## **Пайдаланылған әдебиеттер**

Белиовская Л.Г., Белиовский А.Е. Программируем микрокомпьютер NXT в LabVIEW. – М.: ДМК, 2010, 278 стр.

Ньютон С. Брага. Создание роботов в домашних условиях. – М.: NT Press, 2007, 345 стр.

ПервоРобот NXT 2.0: Руководство пользователя. – Институт новых технологий

Применение учебного оборудования. Видеоматериалы. – М.: ПКГ «РОС», 2012

Программное обеспечение LEGO Education NXT v.2.1.

Робототехника для детей и родителей» С.А. Филипов, Санкт-Петербург «Наука» 2010. - 195 с.

LEGO Dacta: The educational division of Lego Group. 1998. – 39 pag.

#### **Календарно-тематическое планирование**

по курсу **«IT Essentials»**

для 10в класса уровня основного среднего образования

(с русским языком обучения)

**Часов в неделю**: 1 час **Часов в год**: 36 часов

## **1. Пояснительная записка**

Учебная программа элективного курса "IT Essentials" для учащихся 10 классов направлена на организацию практико-ориентированного учебного процесса и эффективного комплексного использования современных образовательных и цифровых технологий для развития ключевых компетентностей, необходимых ученику в 21 веке.

Учебная программа построена на основе курса Cisco, которые конкретизированы в системе целей обучения по уровням, разделам и темам и ориентированы на ожидаемые результаты. На каждом уровне обучения происходит повторение, расширение некоторых тем из предыдущего уровня· с применением различных методов, форм работы, средств и современных педагогических подходов обучения, таких как: системно-деятельностный, межпредметный, интерактивный, личностноориентированный, компетентностный подходы, технологии развития критического мышления, проектные и игровые методы обучения.

#### **Цель курса**

Учебный курс IT Essentials разработан для учащихся 10-х классов, которые хотят начать карьеру в сфере ИТ и узнать, как работают компьютеры, как их собирать и как устранять неисправности программного обеспечения и оборудования.

Курс охватывает основы компьютерных технологий, установки и настройки ПК, портативных компьютеров и связанного с ними оборудования, а также основы организации сетей. CompTIA A+ 220-802 охватывает навыки, необходимые для установки и настройки операционных систем ПК, а также для настройки основных функций, например, сетевой связи и электронной почты для мобильных операционных систем Android и Apple iOS.

#### **Задачи обучения по уровням**

– основы компьютерных технологий;

– установки и настройки ПК, портативных компьютеров и связанного с ними оборудования, а также основы организации сетей;

– охватывает навыки, необходимые для установки и настройки операционных систем ПК, а также для настройки основных функций, например, сетевой связи и электронной почты для мобильных операционных систем Android и Apple iOS.

## **Актуальность**

Программа IT Essentials готовит слушателей в соответствии с компетенциями уровня А+ международной независимой организации CompTIA, которая разрабатывает независимые стандарты для сертификации в IT-сфере. Наличие сертификации CompTIA A + во многих странах мира рассматривается как необходимая предпосылка для трудоустройства технического IT специалиста.

## **Ожидаемые результаты обучения**

В этот курс входят основы оборудования и программного обеспечения компьютера, а также более сложные понятия, такие как безопасность, организация сетей и обязанности специалиста по ИТ. Прошедшие данный курс учащиеся будут способны описывать внутренние составляющие компьютера, собирать компьютерные системы, устанавливать операционные системы, а также находить и устранять неисправности, используя системные средства и диагностическое ПО. Также студенты смогут подключаться к Интернету и совместно использовать ресурсы в сетевой среде. К числу новых тем в этой версии относятся мобильные устройства, такие как планшетные компьютеры и смартфоны, а также клиентская виртуализация. Расширенные темы включают в себя операционную систему Microsoft Windows 10, безопасность, организацию сетей и устранение неисправностей. Важнейшим элементом курса являются практические лабораторные работы. Виртуальный портативный компьютер и Виртуальный настольный компьютер — это автономные средства, разработанные в дополнение к классному обучению для обеспечения интерактивной практической работы в обучающих средах с ограниченным физическим оборудованием.

По завершению элективного курса учащиеся **умеют и владеют навыками:**

- Выбор подходящих компонентов для создания, ремонта или обновления персональных компьютеров.
- Установка и настройка компонентов для создания, ремонта или обновления персональных компьютеров.
- Поиск и устранение неисправностей на персональных компьютерах.
- Объяснение, взаимодействия компьютеров в сети.
- Настройка компьютеров для связи с сетью.
- Объяснение, нахождения и устранения неисправностей на ноутбуках и других мобильных устройствах.
- Установка принтеров в соответствии с требованиями.
- Описание виртуализации и облачных вычислений
- Установка операционных систем Windows.
- Управление и обслуживание операционных систем Windows.
- Объяснение того, как настраивать, защищать и устранять неисправности в операционных системах macOS, Linux и мобильных устройств.
- Внедрение базовых функций обеспечения безопасности хостов, данных и сети.
- Объяснение ролей и обязанностей ИТ-специалистов.

## **IT Essentials**

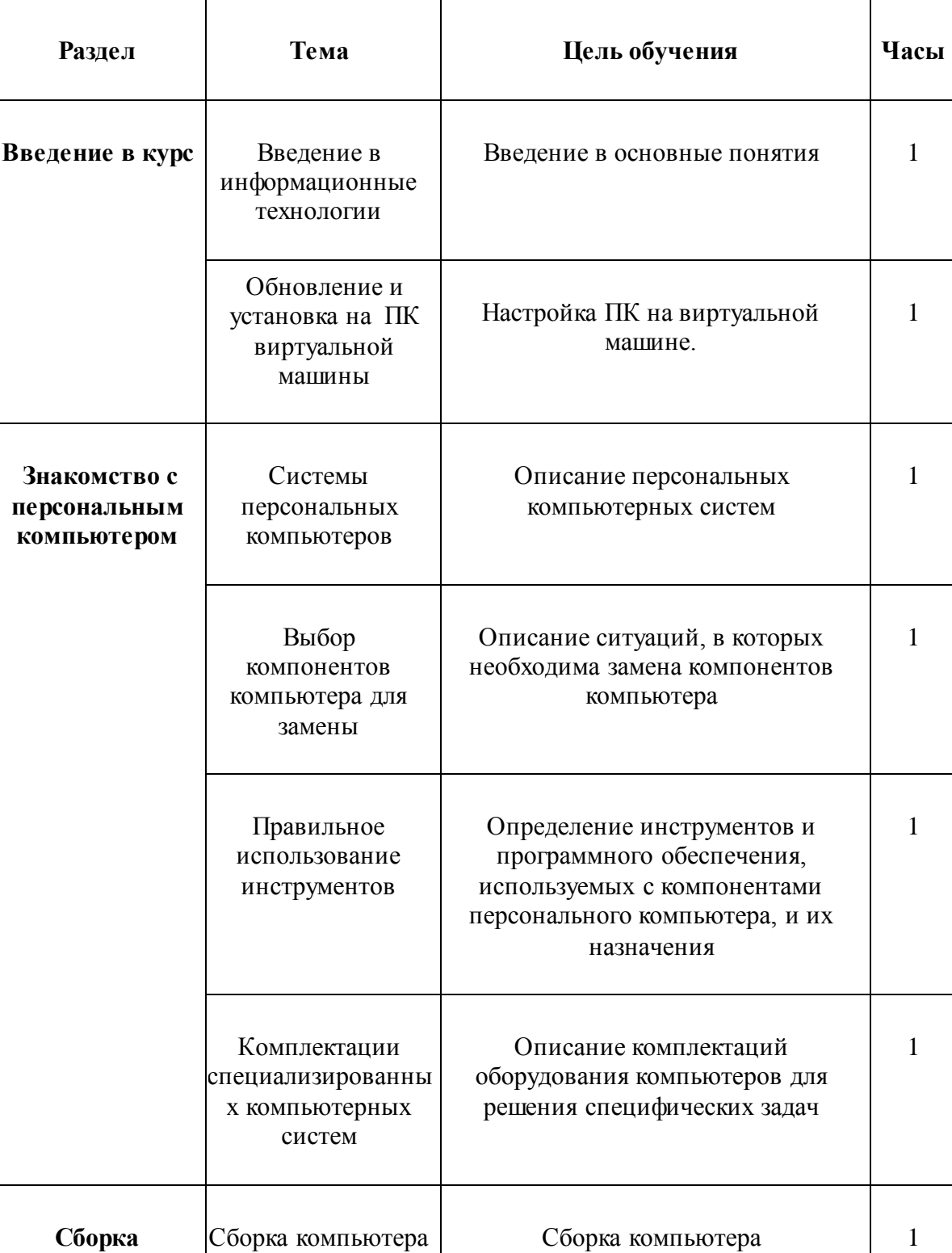

## **10 класс Всего – 36 часа**

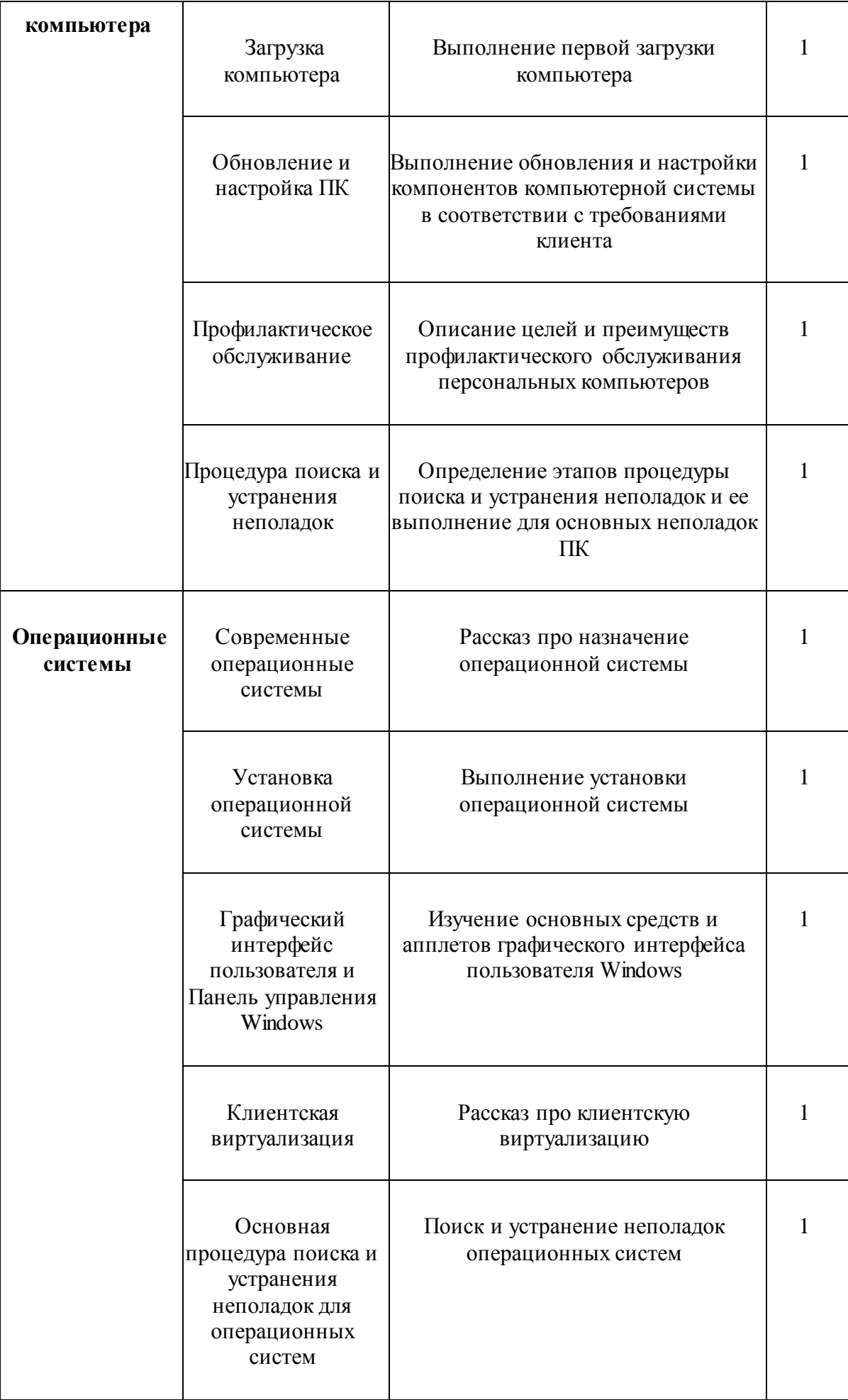

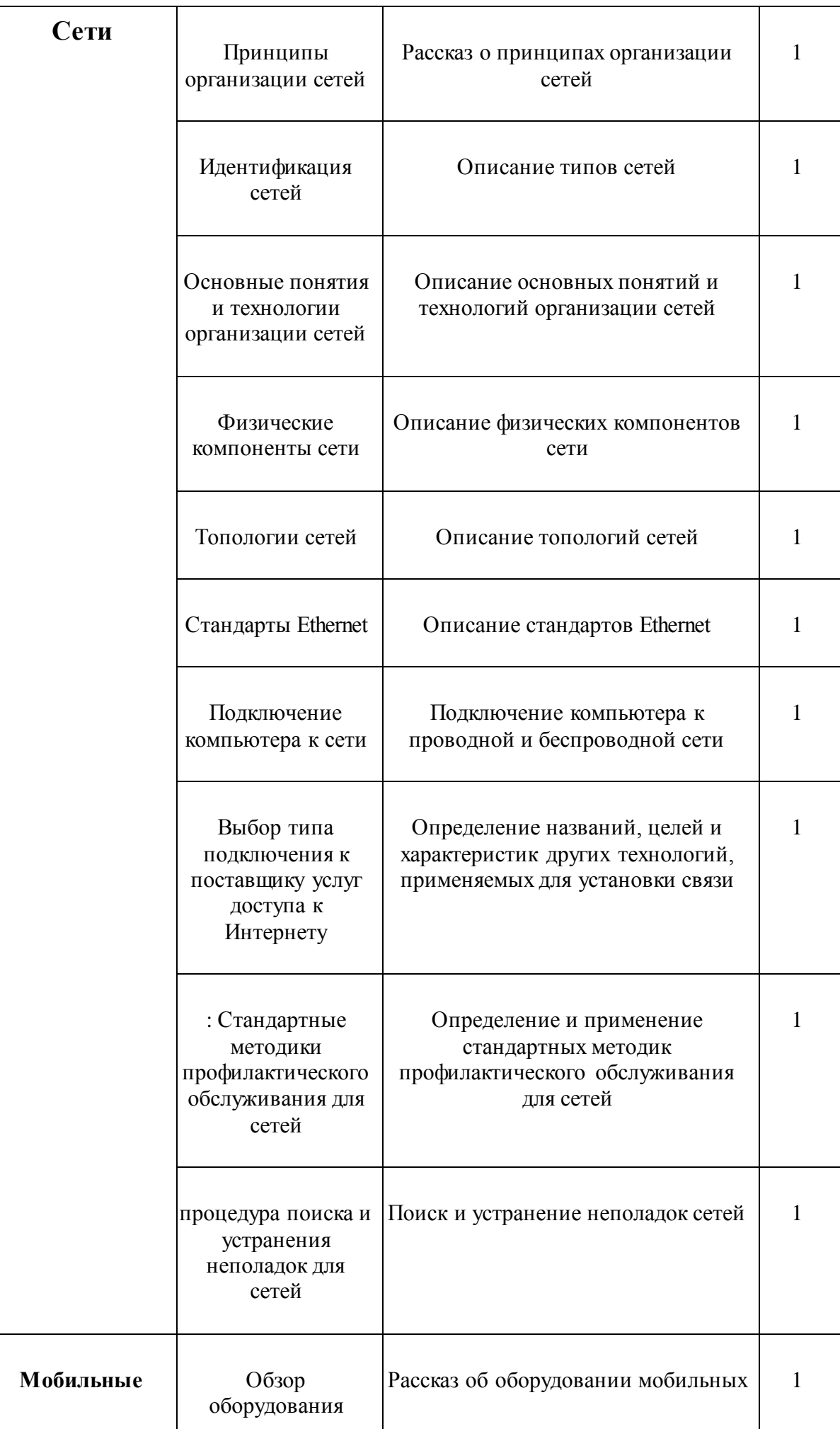

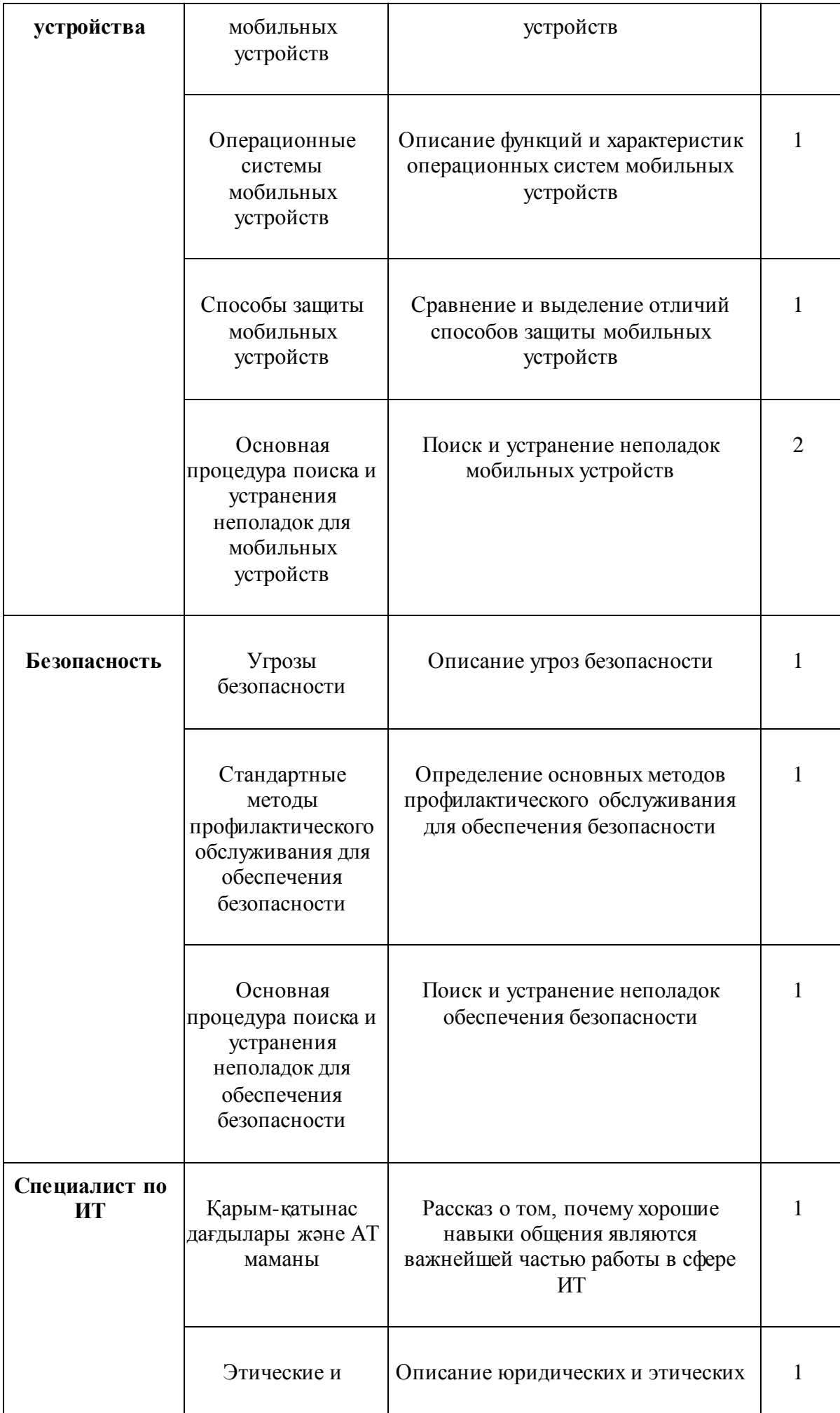

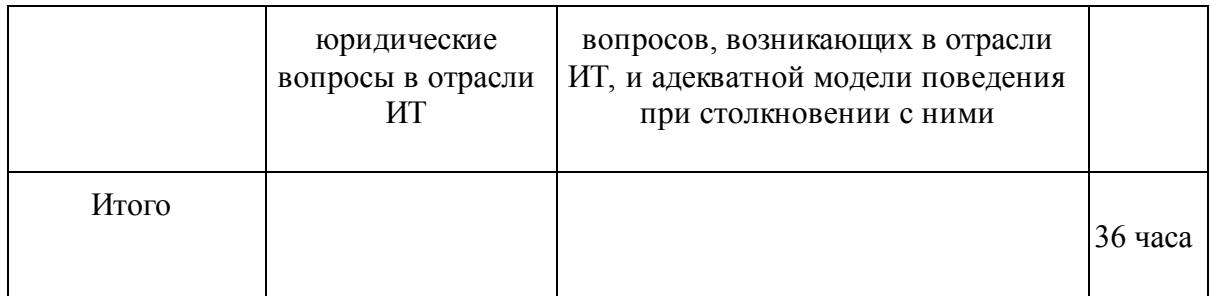

## Литература

Белиовская Л.Г., Белиовский А.Е. Программируем микрокомпьютер NXT в LabVIEW. – М.: ДМК, 2010, 278 стр.

Ньютон С. Брага. Создание роботов в домашних условиях. – М.: NT Press, 2007, 345 стр.

ПервоРобот NXT 2.0: Руководство пользователя. – Институт новых технологий

Применение учебного оборудования. Видеоматериалы. – М.: ПКГ «РОС», 2012

Программное обеспечение LEGO Education NXT v.2.1.

Робототехника для детей и родителей» С.А. Филипов, Санкт-Петербург «Наука» 2010. - 195 с.

LEGO Dacta: The educational division of Lego Group. 1998. – 39 pag.

#### **Календарно-тематическое планирование**

по курсу «Cisco Packet Tracer**»**

для 11в класса уровня общего среднего образования

(с русским языком обучения)

**Часов в неделю**: 1 час **Часов в год**: 36 часов

## **Пояснительная записка к календарно-тематическому планированию по**

## **курсу «Cisco Packet Tracer» для 11 класса**

Учебная программа элективного курса «Cisco Packet Tracer» для 11 класса направлена на организацию практико-ориентированного учебного процесса и эффективного комплексного использования современных образовательных и цифровых технологий для развития ключевых компетентностей, необходимых учителю в 21 веке.

Cisco Packet Tracer очень прост в освоении, позволяет поупражняться с основными функциями сетевого оборудования (VLAN, IP адресация, маршрутизация и т.д.) и произвести какие-либо базовые настройки сети.

Поэтому было решено составить курс из основных тем, которые чаще всего встречаются на практике, а дополнительные материалы дать на самостоятельное обучение.

## **Цель курса**

Целью элективного курса «Cisco Packet Tracer» является развитие практических навыков для того, чтобы человек был способен настроить небольшую сеть по заранее известной конфигурации.

## **Задачи обучения**

Дать ученику теоретические знания и навыки работы с такими сетевыми оборудованиями, как:

- Маршрутизаторы;
- Коммутаторы (в том числе и мосты);
- Хабы и повторители;
- Конечные устройства ПК, серверы, принтеры, IP-телефоны;
- Беспроводные устройства: точки доступа и беспроводной маршрутизатор;
- Остальные устройства облако, DSL-модем и кабельный модем

## **Ожидаемые результаты обучения**

По завершению курса учащиеся должны получить практические навыки настройки компьютерных сетей, получить профессиональную ориентацию и иметь возможность выйти на получение сертификата Cisco, что позволит им в будущем трудоустроиться на престижную работу сетевого администратора.

## **Календарно-тематический план**

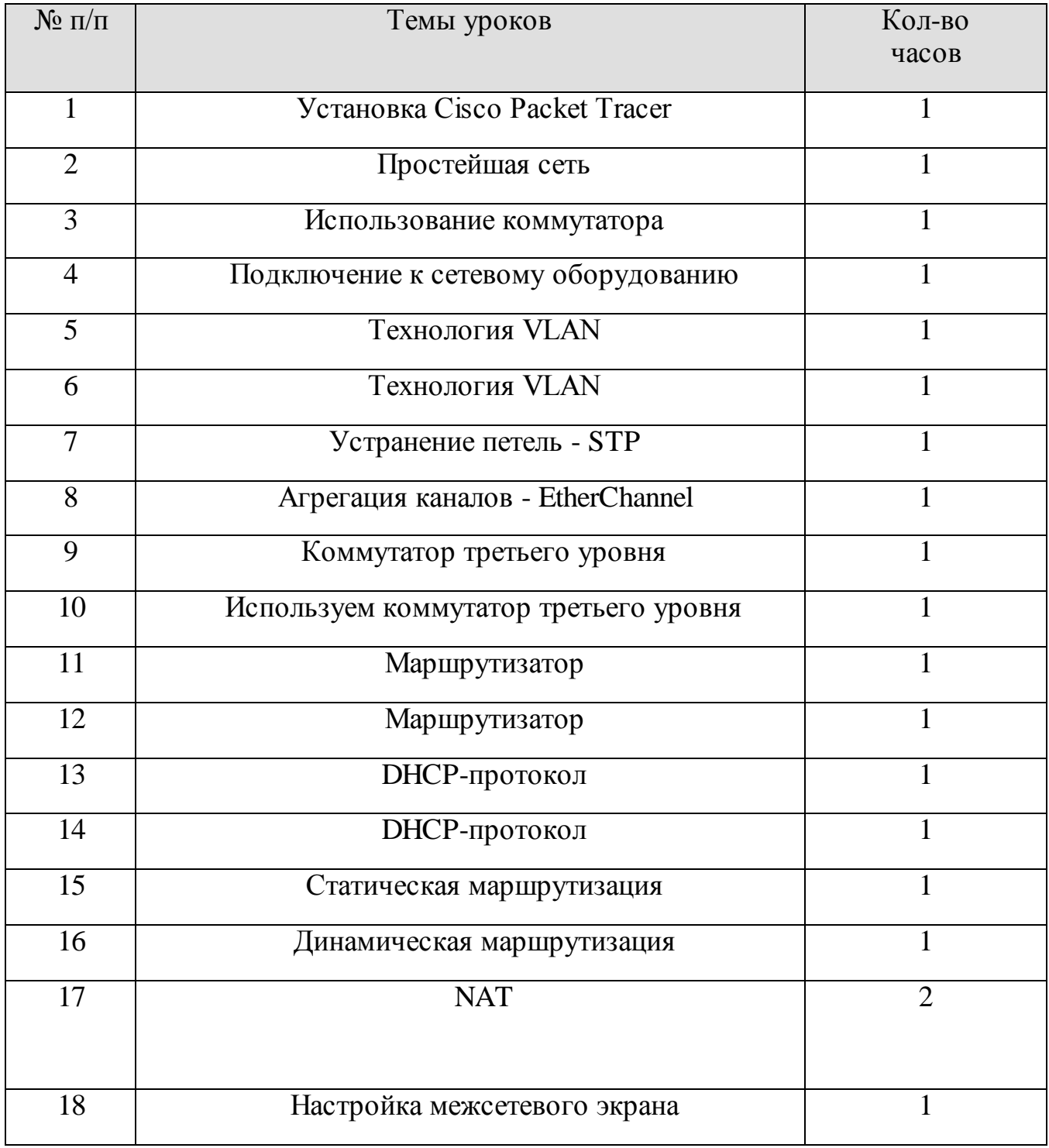

## **10 класс (Всего 36, 1 час в неделю)**

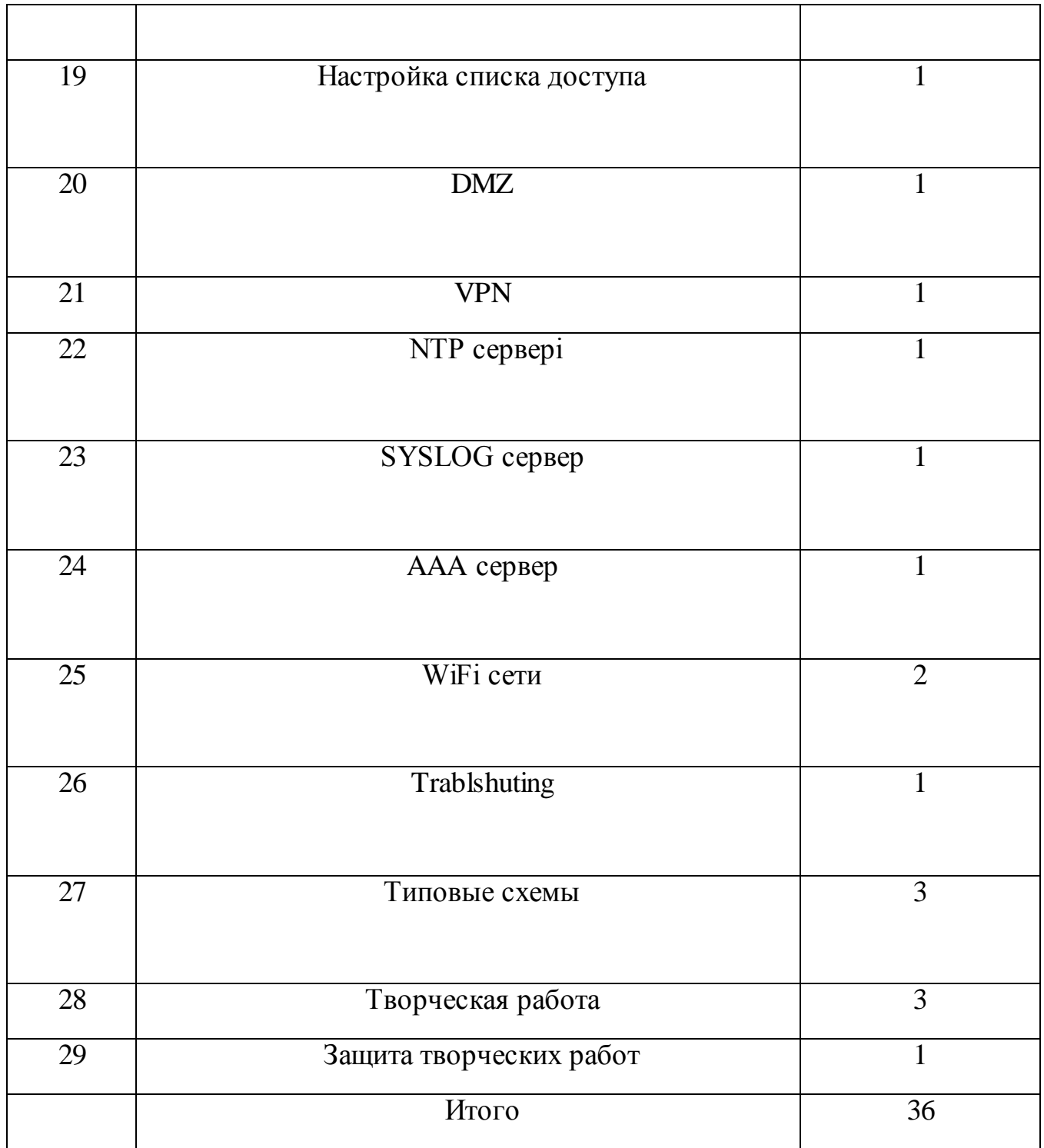

## **Литература**

- 1. <https://blog.netskills.ru/p/cisco-packet-tracer.html> КУРС МОЛОДОГО БОЙЦА. ПРАКТИЧЕСКИЙ КУРС С ИСПОЛЬЗОВАНИЕМ CISCO PACKET TRACER
- 2. <http://mayoroven.ru/docum/intuit/course-778-html/> Работа в программе Cisco Packet Tracer
- 3. <https://www.netacad.com/courses/packet-tracer> Networking Simulation Tool

#### **Календарно-тематическое планирование**

#### по элективному курсу **«Мехатроники и робототехника»**

для 10 и 11в класса уровня основного среднего образования

(с русским языком обучения)

**Часов в неделю**: 1 час **Часов в год**: 36 часов

## **Пояснительная записка**

В соответствии с требованиями общего образования обучающийся должен владеть универсальными учебными действиями, способностью их использовать в учебной, познавательной и социальной практике, уметь самостоятельно планировать и осуществлять учебную деятельность, создавать, применять и преобразовывать знаки и символы, использовать ИКТ.

Технологии образовательной робототехники способствуют эффективному овладению обучающимися универсальными учебными действиями, так как объединяют разные способы деятельности при решении конкретной задачи.

Элективный курс «Мехатроника и робототехника» предназначен для того, чтобы учащиеся имели представления о мире техники, устройстве конструкций, механизмов и машин, их месте в окружающем мире. Реализация данного курса позволяет стимулировать интерес и любознательность, развивать способности к решению проблемных ситуаций умению исследовать проблему, анализировать имеющиеся ресурсы, выдвигать идеи, планировать решения и реализовывать их, расширить технический и математический словари ученика.

Кроме этого, помогает развитию коммуникативных навыков учащихся за счет активного взаимодействия детей в ходе групповой проектной деятельности. Настоящая программа расчитана на детей, которые впервые будут знакомиться с мехатроникой. Занятия проводятся 1 раз в неделю, рассчитанные на весь учебный год, 36 недель. Конструируя и программируя дети помогают друг другу.

Введение образовательной программы с использованием таких методов, как совместное творчество, поиск проблем и их практическое решение, анализ и обобщение опыта, подготовка исследовательских проектов и их защита, элементы соревнований и т. д., неизбежно изменит картину восприятия учащимися технических дисциплин, переводя их из разряда умозрительных в разряд прикладных. Применение детьми на практике теоретических знаний, полученных из области математики или физики, ведет к более глубокому пониманию основ, закрепляет полученные навыки, формируя образование в его наилучшем смысле. И с другой стороны, игры с созданием моделей роботов, в которых заблаговременно узнаются основные принципы расчетов простейших механических систем и алгоритмы их автоматического функционирования под управлением программируемых контроллеров, послужат хорошей почвой для последующего освоения сложного теоретического материала на занятиях. Программирование на компьютере при всей

его полезности для развития умственных способностей во многом уступает программированию автономного устройства, действующего в реальной окружающей среде. Подобно тому, как компьютерные игры уступают в полезности играм настоящим.

Новые принципы решения актуальных задач человечества с помощью роботов, усвоенные в школьном возрасте (пусть и в игровой форме), ко времени окончания школы и начала учебы по специальности отзовутся в принципиально новом подходе к реальным задачам. Занятия с детьми на кружках робототехники, способствует подготовке специалистов нового склада, способных к совершению инновационного прорыва в современной науке и технике.

**Целью использования «мехатроники»** является овладение навыками технического конструирования, знакомство с элементами радио-конструирования, изучение понятий конструкции и основных свойств (жесткости, прочности, устойчивости), навык взаимодействия в группе. Дети работают с микросхемой Raspberri и наборами датчиков. С их помощью школьник может запрограммировать робота - умную машинку на выполнение определенных функций. Применение роботостроения в школе, позволяет существенно повысить мотивацию учащихся, организовать их творческую и исследовательскую работу. А также позволяет школьникам в форме познавательной игры узнать многие важные идеи и развивать необходимые в дальнейшей жизни навыки.

## **Задачи:**

- 1. Стимулирование мотивации учащихся к получению знаний, помогать формировать творческую личность ребенка.
- 2. Развитие интереса к технике, конструированию, программированию, высоким технологиям.
- 3. Развитию конструкторских, инженерных и вычислительных навыков.
- 4. Ознакомление с тенденциями развития электроники, информатики и механики, а так же их практической значимостью в современной жизни людей;
- 5. формирование основных знаний, используемых в технических областях;
- 6. Обучение понимать принципы автоматизации, читать принципиальные схемы;
- 7. формирование теоретических знаний в области устройства и эксплуатации робототехнических механизмов и машин;
- 8. Формирование умения достаточно самостоятельно решать технические задачи в процессе конструирования моделей.
- 9. Обучение проектировать механизмы;
- 10.Обучение программировать микроконтроллеры.

**Предполагаемые результаты реализации программы** Личностными результатами изучения является формирование следующих умений: самостоятельно и творчески реализовывать собственные замыслы. Повышение своего образовательного уровня и уровня готовности к продолжению обучения с использованием ИКТ. навыки взаимо - и самооценки, навыки рефлексии; сформированность представлений о мире профессий, связанных с робототехникой, и требованиях, предъявляемых различными востребованными профессиями, такими как инженер-механик, конструктор, архитектор, программист, инженер-конструктор по робототехнике;

Предметные образовательные результаты: определять, различать и называть детали конструктора, способность реализовывать модели средствами вычислительной техники; конструировать по условиям, заданным взрослым, по образцу, по чертежу, по заданной схеме и самостоятельно строить схему. владение основами разработки алгоритмов и составления программ управления роботом; умение проводить настройку и отладку конструкции робота.

Метапредметными результатами изучения является формирование следующих универсальных учебных действий (УУД):

Познавательные УУД: ориентироваться в своей системе знаний: отличать новое от уже известного. перерабатывать полученную информацию: делать выводы в результате совместной работы всего класса, сравнивать и группировать предметы и их образы; умение устанавливать взаимосвязь знаний по разным учебным предметам (математике, физике, природоведения, биологии, анатомии, информатике, технологии и др.) для решения прикладных учебных задач по Робототехнике.

Регулятивные УУД: уметь работать по предложенным инструкциям. умение излагать мысли в четкой логической последовательности, отстаивать свою точку зрения, анализировать ситуацию и самостоятельно находить ответы на вопросы путем логических рассуждений. определять и формулировать цель деятельности на занятии с помощью учителя;

Коммуникативные УУД: уметь работать в паре и в коллективе; уметь рассказывать о постройке. уметь работать над проектом в команде, эффективно распределять обязанности. Формы подведения итогов Диагностика уровня усвоения материала осуществляется: по результатам электронного тестирования, завершающего изучение темы (группы тем) по результатам выполнения учащимися практических заданий на каждом уроке по результатам конкурсных работ (в течение изучения курса проводится несколько творческих конкурсов)

Формы организации учебного процесса практическая направленность занятий, выполнение законченного практического проекта на каждом занятии аудиторные занятия в малых группах, индивидуализированные образовательные траектории

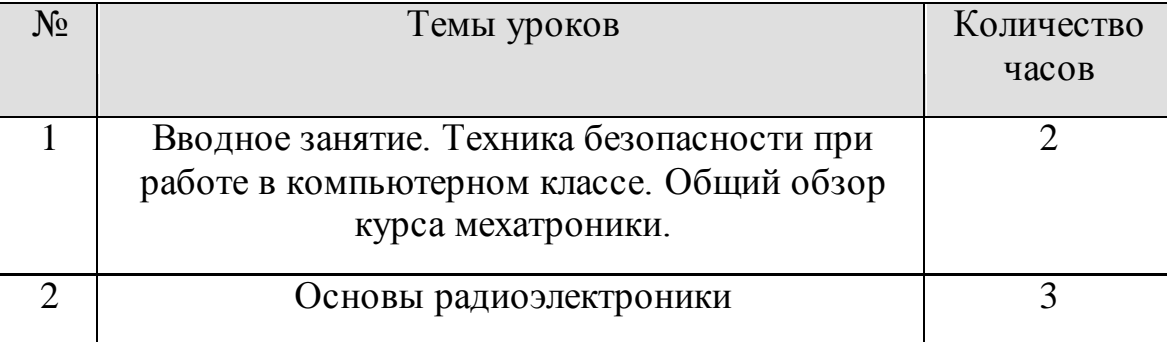

## **Тематическое планирование для 10 класса**

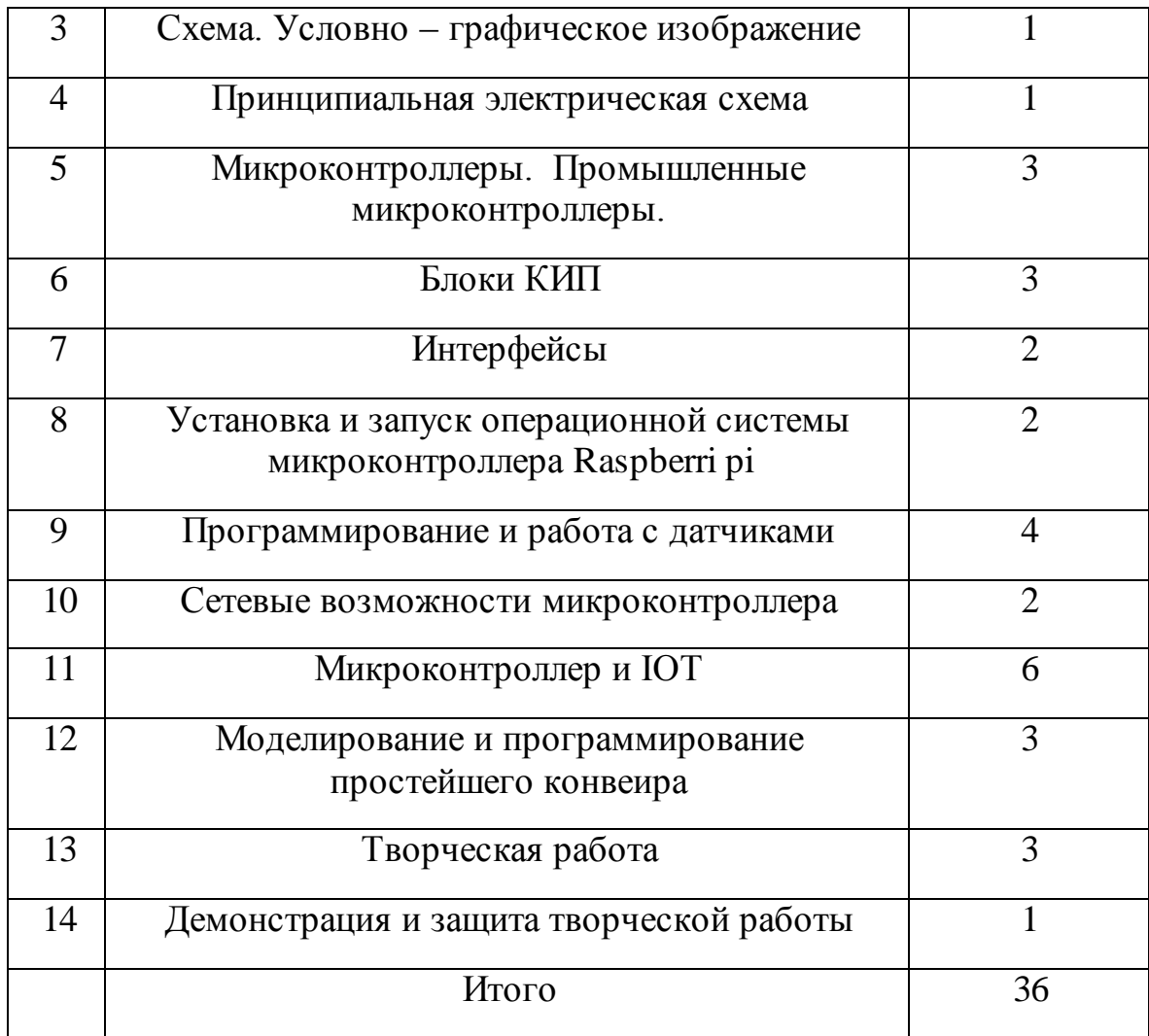

## **Тематическое планирование для 11 класса**

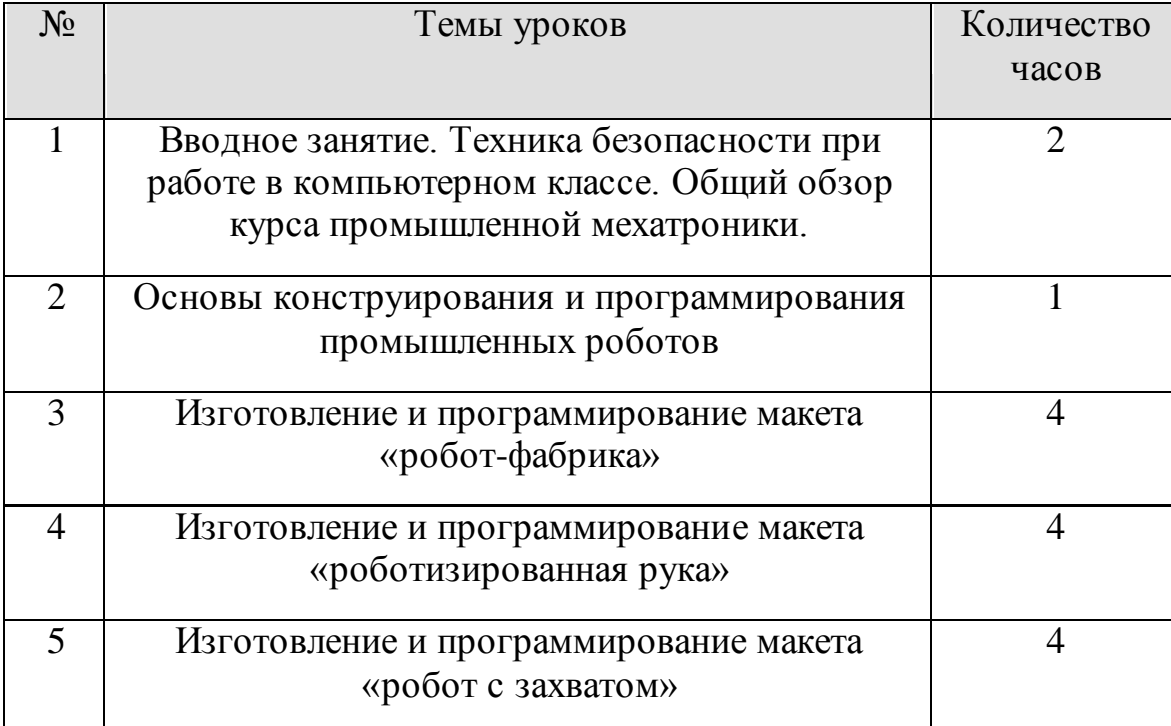

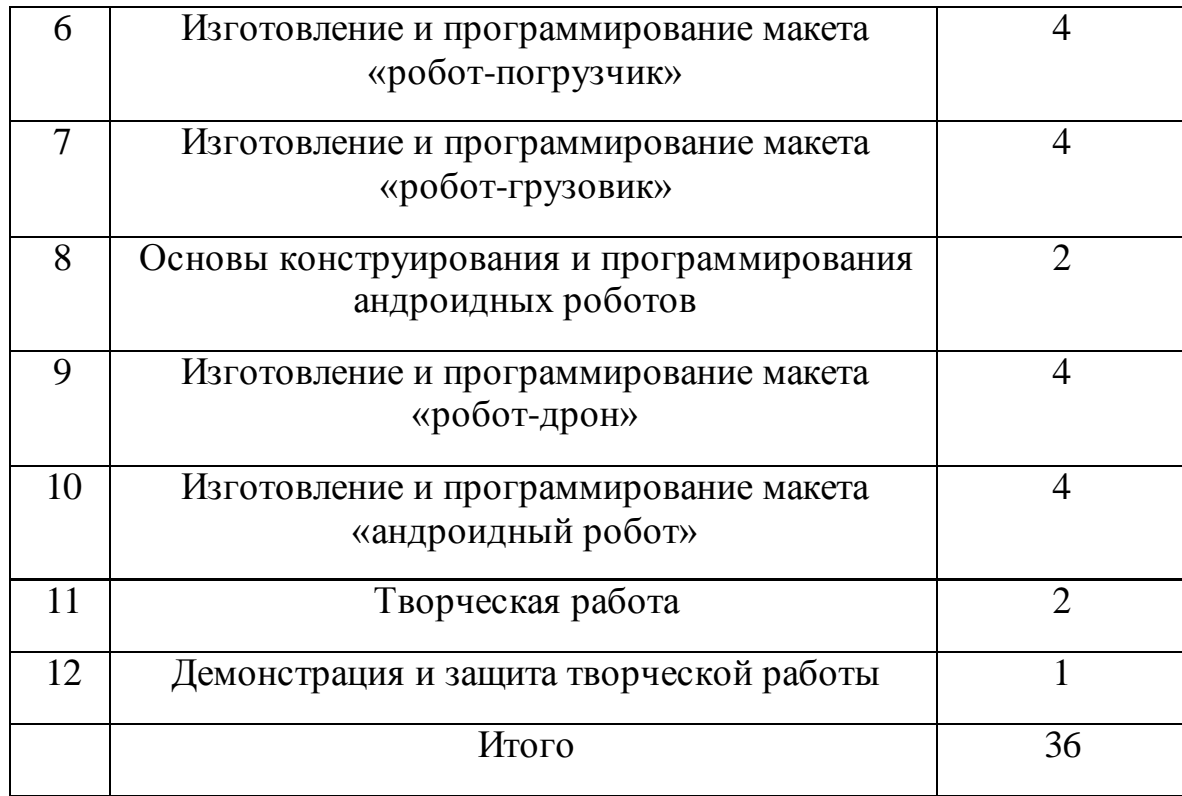

## **Использованные материалы**

1. Интеллектуальные роботы : учеб. пособие / под общ. peд. . - М. : Машиностроение, 2007. - 360 с.. - (Для вузов).

2. Лучин встраиваемых систем: от модели к роботу. – СПб.: Наука, 2011. — 284с.

3. Мехатроника: основы, методы, применение : учеб. пособие / . - М. : Машиностроение, 2006. - 256 с.

4. Образовательная робототехника во внеурочной учебной деятельности[: учебно](https://pandia.ru/text/category/uchebnie_posobiya/)[методическое пособие](https://pandia.ru/text/category/uchebnie_posobiya/) / , , ; под рук. ; М-во образования и наук[и Челябинской обл](https://pandia.ru/text/category/chelyabinskaya_obl_/)., ОГУ «Обл. центр информ. и материально-технического обеспечения образовательных учреждений, находящихся на территории Челябинской обл.» (РКЦ). — Челябинск: Взгляд, 2011. — 96 с.: ил.

5. Образовательная робототехника на уроках информатики и физике в средней школе: учебно-методическое пособие / , , А. Ю. [Могилева,](https://pandia.ru/text/category/mogilev/) ; под рук. ; М-во образования и науки Челябинской обл., ОГУ "Обл. центр информ. и материально-технического обеспечения образовательных учреждений, находящихся на территории Челябинской обл." (РКЦ) —Челябинск: Взгляд, 2011. — 160 с.: ил.

#### **Календарно-тематическое планирование**

по предмету «CCNA**»**

для 11 классов уровня общего среднего образования

(с русским и казахским языком обучения)

**Часов в неделю**: 1 час **Часов в год**: 36 часов

## **Пояснительная записка**

Профессиональная ориентация выпускников - важная составляющая, которая имеет прямое влияние на будущую жизнь подрастающего поколения.

В настоящее время идет переход к новому технологическому укладу, переход в так называемое постиндустриальное общество, в котором основную роль играют информационные системы, обработка Big Data, искусственный интеллект, интернет вещей.

Наша школа имеет естественно-математическое направление, дети учатся осваивать информационные системы, электронику и робототехнику.

Сертификация CCNA — это первый шаг к освоению профессии в сфере IT. Программа CCNA готовит специалистов в области сетевой инженерии и сетевой безопасности. Она охватывает широкий спектр тем, включая основы сетей, IPсервисы, доступ к сети, основы безопасности, IP-соединение, автоматизация процессов.

**Цель данного курса** - дать учащимся начальные знания для подготовки к будущей сертификации, так как основное количество наших выпускников выбирают для поступления технические ВУЗы и как правило связывают свою жизнь с информационными системами. Поэтому данный курс включен в вариативную часть программы общего среднего образования и дает учащимся углубленные знание и навыки в администрировании систем, информационной безопасности.

Программа курса составляет 36 часов.

Обучение идет на специальном тренажере IT-Alem, которая позволяет на практике освоить навыки администрирования компьютерных сетей, совмещая в своем корпусе все необходимое для освоения сетевых технологии, включая полноценный сервер, рабочую станцию, маршрутизатор.

**Контроль результатов обучения** производится с помощью выполнения задании и тестов на сайте Cisco, выполнения задании на специальных виртуальных тренажерах, получения начального сертификата на сайте Ciscо.

## **Ожидаемые результаты обучения**

По окончании курса ученик сможет применять полученные знания для администрирования небольших внутридомовых сетей, сетей небольших компании.

Имеет навыки практического построения компьютерных сетей, навыки кибербезопасности.

Совместно с изучаемым курсом Cisco packet Tracer позволяет учащимся участвовать на олимпиадах для студентов и будущих абитуриентов, которые организовывает ведущая компания по коммуникационному оборудованию Cisco, ИТ университет в Нур-Султане и др.

#### **Календарно-тематический план**

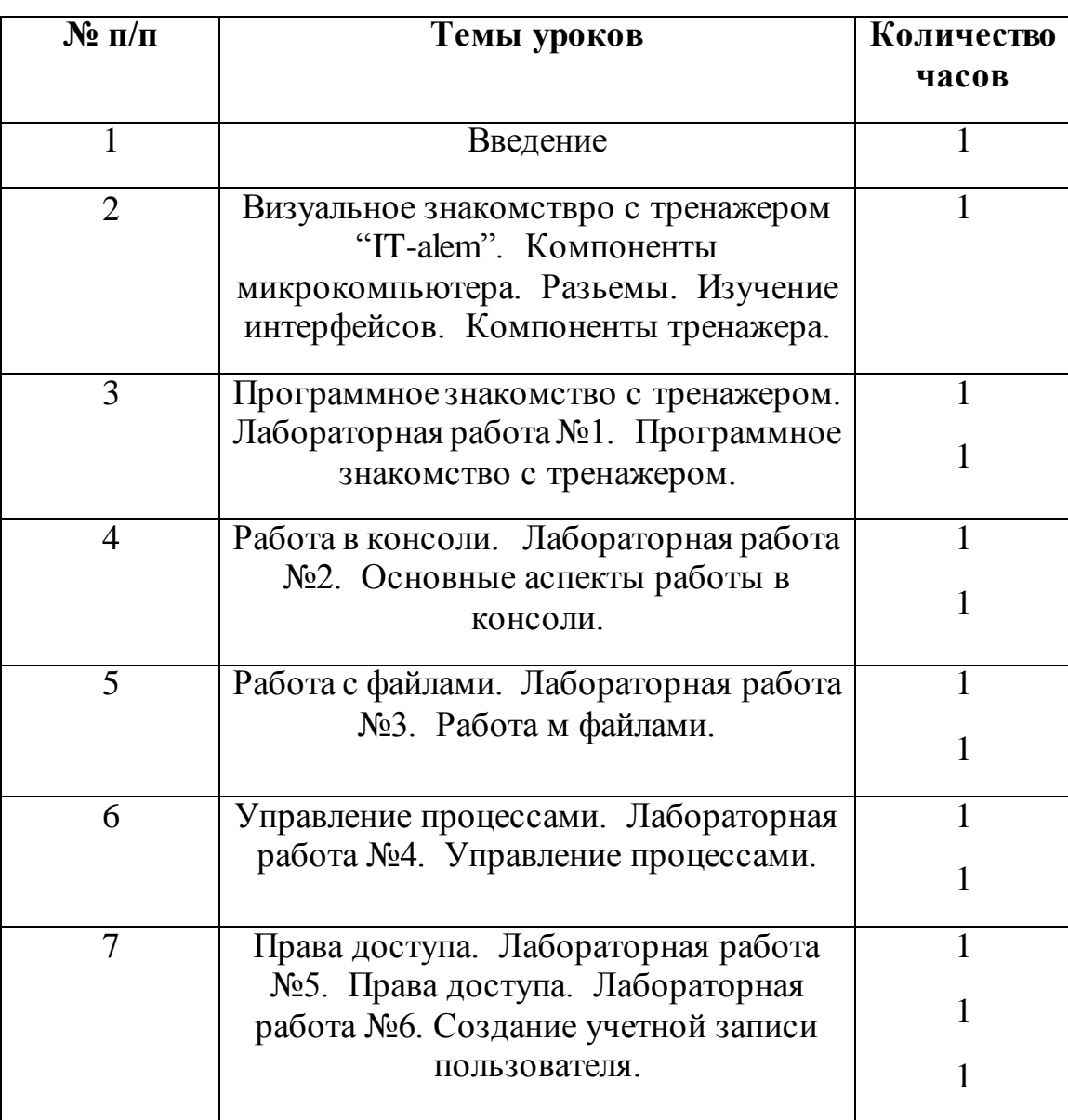

#### **11 класс (Всего 36, 1 час в неделю)**

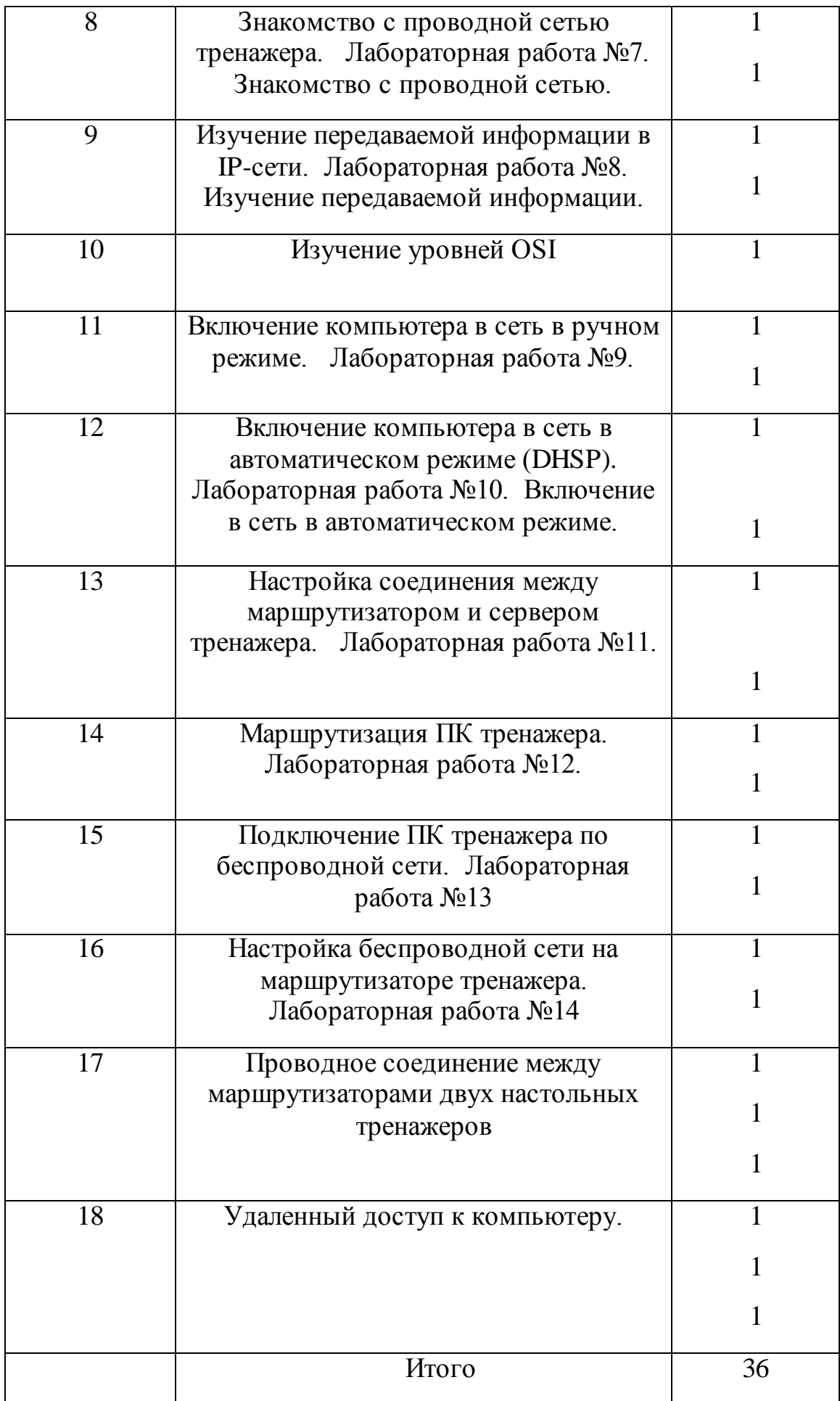

## **Список использованной литературы:**

- 1. <https://habr.com/ru/post/158315/>
- 2. https://www.netacad.com/ru
- 3. [http://blog.netskills.ru/p/cisco-packet-tracer.html#](http://blog.netskills.ru/p/cisco-packet-tracer.html)
- 4. <https://www.youtube.com/playlist?list=PLcDkQ2Au8aVNYsqGsxRQxYyQijILa94T9>

5.

#### **Календарно-тематическое планирование**

по предмету «Моделирование в Тинкеркард**»**

для 5 классов уровня общего среднего образования

**Часов в неделю**: 1 час **Часов в год**: 36 часов

## **1. Пояснительная записка**

Рабочая программа «моделирование в Тинкеркард» разработана для занятий с учащимися 5 классов .

В процессе разработки программы главным ориентиром стала цель гармоничного единства личностного, познавательного, коммуникативного и социального развития учащихся.

Методологическая основа в достижении целевых ориентиров – реализация системно - деятельностного подхода на средней ступени обучения, предполагающая активизацию трудовой, познавательной, художественно-эстетической деятельности, технического творчества каждого учащегося с учетом его возрастных особенностей, индивидуальных потребностей и возможностей.

В силу того, что каждый ребенок является неповторимой индивидуальностью со своими психофизиологическими особенностями и эмоциональными предпочтениями, необходимо предоставить ему как можно более полный арсенал средств самореализации.

Освоение множества технологических приемов при работе с разнообразными материалами в условиях простора технического творчества помогает детям познать и развить собственные возможности и способности, создает условия для развития инициативности, изобретательности, гибкости мышления, раскрывая огромную ценность изделий.

Такие занятия формируют техническое мышление учащихся, позволяет овладеть техническими знаниями, развивает у них трудовые умения и навыки, способствуют выбору профессии.

Уроки технического моделирования дают возможность шире познакомить учащихся с техникой, с общими принципами устройства и действия машин и механизмов, с азбукой технического моделирования и конструирования, научить различным методикам и техникам выполнения работ по 3D-моделированию и дизайну объемных объектов.

#### **Цели, задачи и образовательные результаты**

Курс преследует цель формирования у учащихся как предметной компетентности в области технического проецирования и моделирования с использованием информационных компьютерных технологий, так и информационной и коммуникативной компетентности для личного развития и профессионального самоопределения.

**Целью курса** для 6 класса является обучение особенностям моделирования различных объектов под 3D печать. Изучение устройства 3D-принтера и методов 3Dпечати. На первом модуле школьники самостоятельно спроектируют, изготовят детали механизмов и соберут шагающего робота.

Курс предназначен для обучения школьников средних и старших классов (10-16 лет). Для освоения первого модуля никаких дополнительных знаний, кроме умения пользоваться ПК с манипулятором "мышь", не требуется. Знание основ школьного курса геометрии приветствуется.

## **Для этого решаются следующие задачи:**

1. ознакомление с предметом автоматизированного проектирования и профессиональной деятельностью инженеров-проектировщиков, дизайнеров;

2. овладение практическими навыками работы с современными графическими программными средствами;

3. обучение выработке мотивированной постановки задачи проектирования, ее творческого осмысления и выбор оптимального алгоритма действий;

4. овладение навыками индивидуальной и групповой деятельности в разработке и реализации проектов моделей объектов;

5. индивидуальная и множественная мотивация к изучению естественноматематических и технологических дисциплин, основывающихся на использовании современных систем компьютерного проектирования и моделирования.

## **Задачи решаются посредством:**

1. проведение теоретических и практических занятий по тематике курса;

2. выборы различных заданий для самостоятельной работы;

3. углубленного изучения тематики посредством подготовки рефератов;

4. самостоятельного выбора учениками объекта проектирования, разработки и публичной защиты проекта;

5. использование в ходе реализации индивидуального проекта различных информационных ресурсов;

6. выполнение как индивидуальных, так и групповых заданий на проектирование и компьютерное моделирование различных объектов

## **Планируемые результаты обучения**

У учащихся должно сложиться представление о:

- 1. эволюции развития систем автоматизированного проектирования (САПР);
- 2. задачах и основных этапах проектирования;
- 3. общих вопросах построения композиции и технического дизайна;
- 4. основных способах работы с программами 3D-моделирования;

5. основных принципах моделирования трехмерных объектов компьютерных системах;

6. путях повышения своей компетентности через овладения навыками компьютерного проектирования и моделирования.

Участие в занятиях должно помочь учащимся:

1. понять роль и место конструктора-проектировщика в формировании окружающей человека предметной среды;

- 2. повысить свою компетентность в области компьютерного проектирования;
- 3. повысить свою информационную и коммуникативную компетентность.

## **Учащиеся будут знать:**

1. характеристики и основные принципы построения композиции при создании графических изображений;

2. основные принципы освещения объектов на предметной плоскости;

3. основные понятия, способы и типы компьютерной графики, особенности воспроизведения графики на экране монитора и при печати на 3D-принтере;

4. принципы работы прикладной компьютерной системы автоматизированного проектирования в программе TinkerCad, приемы использования меню, командной строки, панели инструментов, строки состояния;

5. принципы работы в системе трехмерного моделирования в программе TinkerCad, основные приемы работы с файлами, окнами проекций, командными панелями;

- 6. приемы формирования криволинейных поверхностей;
- 7. особенности системного трехмерного моделирования;

8. приемы моделирования материалов.

## **Учащиеся будут уметь:**

1. использовать основные команды и режимы программы TinkerCad;

2. использовать основные команды и режимы системы трехмерного моделирования.

## **Учащиеся приобретут навыки:**

1. построения композиции при создании графических изображений;

2. использования меню, командной строки, строки состояния программы TinkerCad;

3. нанесение размеров на чертеж;

4. работа с файлами, окнами проекций, командными панелями в системе трехмерного моделирования;

- 5. создание криволинейных поверхностей моделей объектов;
- 6. проектирования несложных трехмерных моделей объектов;
- 7. работы в группе над общим проектом.

#### **Описание места учебного предмета в учебном плане**

 На уровне предметного содержания занятия техническим моделированием создают условия для воспитания:

- трудолюбия, творческого отношения к учению, труду, жизни (привитие детям уважительного отношения к труду, трудовых навыков и умений самостоятельного конструирования и моделирования изделий, навыков творческого оформления результатов своего труда и др.);

 - ценностного отношения к здоровью (освоение приемов безопасной работы с инструментами, понимание детьми необходимости применения экологически чистых материалов, организация здорового созидательного досуга и т.д.).

 Программа « Техническое моделирование » выделяет и другие приоритетные направления, среди которых:

- интеграция предметных областей в формировании целостной картины мира и развитии универсальных учебных действий;

- формирование информационной грамотности современного школьника; развитие коммуникативной компетентности;

 - формирование умения планировать, контролировать и оценивать учебные действия в соответствии с поставленной задачей и условиями ее реализации;

 Программа дает возможность ребенку как можно более полно представить себе место, роль, значение и применение материала в окружающей жизни. Программой предусматриваются тематические пересечения с такими дисциплинами, как математика (построение геометрических фигур, расчет необходимых размеров и др.), физика, химия. Программа « Техническое моделирование» предусматривает большое количество развивающих заданий поискового и творческого характера. Раскрытие личностного потенциала школьника реализуется путём индивидуализации учебных заданий. Ученик всегда имеет возможность принять самостоятельное решение о выборе задания, исходя из степени его сложности. Он может заменить предлагаемые материалы и инструменты на другие, с аналогичными свойствами и качествами. В программе уделяется большое внимание формированию информационной грамотности на основе разумного использования развивающего потенциала информационной среды образовательного учреждения и возможностей современного школьника. Передача учебной информации производится различными способами (рисунки, схемы,

технологические карты, чертежи, условные обозначения). Включены задания, направленные на активный поиск новой информации – в книгах, словарях, справочниках.

 Развитие коммуникативной компетентности происходит посредством приобретения опыта коллективного взаимодействия, формирования умения участвовать в учебном диалоге, развития рефлексии как важнейшего качества, определяющего социальную роль ребенка.

Программа курса предусматривает задания, предлагающие разные виды коллективного взаимодействия: работа в парах, работа в малых группах, коллективный творческий проект, презентации своих работ.

Содержание программы составлено на **36часа** (**1 час в неделю**).

Структура программы состоит из 6 образовательных блоков (теория, практика).

 Все образовательные блоки предусматривают не только усвоение теоретических знаний, но и формирование деятельностно-практического опыта. Практические знания способствуют развитию у детей творческих способностей, умение пользоваться разнообразными инструментами, оборудованием, приспособлениями, а так же умение воплощать свои фантазии, как и умение выражать свои мысли. Результаты обучения достигаются в каждом образовательном блоке.

#### **Содержание предмета**

Курс рассчитан на 1 год обучения. Занятия проводятся по одному часу в неделю. В рамках курса общим объемом 36 часа предполагается развитие пользовательских навыков работы с компьютером и 3D-принтером, использование готовых программных продуктов, облегчающих и автоматизирующих труд в сфере конструирования. Курс не требует серьезного знания математического аппарата и языков программирования.

Курс построен по модульному принципу. Каждая тема представляет собой законченный учебный модуль, включающий теоретический материал, практические упражнения, задания для самостоятельной работы.

Преподавание курса включает традиционные формы работы с учащимися: лекционные, практические занятия и самостоятельную работу. Все эти формы проводятся в компьютерном классе. Практические занятия проводятся по одному заданию для всех одновременно. Самостоятельная работа предназначена для выполнения индивидуального задания. Упор в усвоении курса сделан на практические занятия.

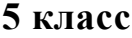

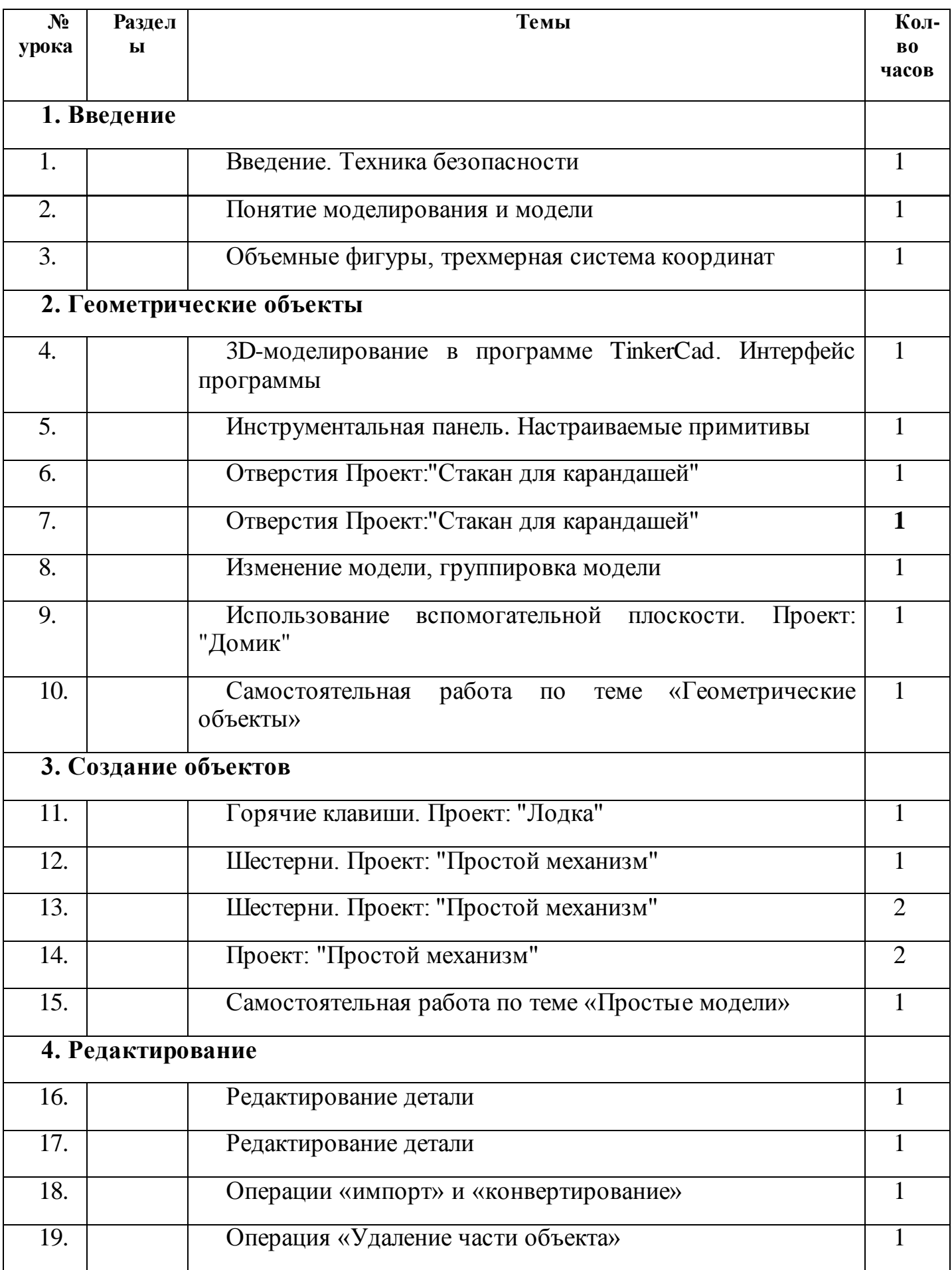

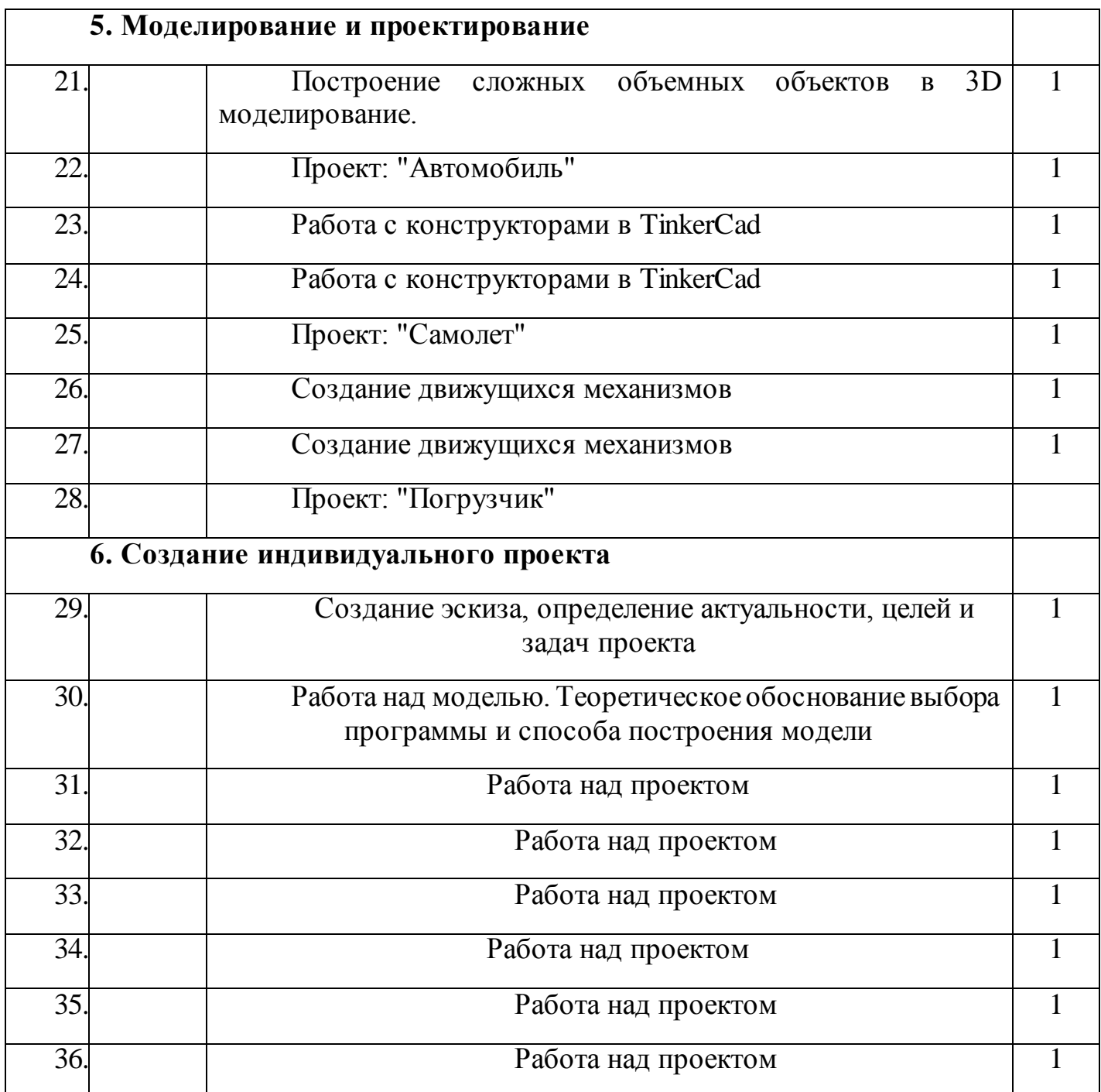

## **Методы преподавания и учения**

Предполагается использовать:

1. лекции в незначительном объеме при освещении основных положений изучаемой темы;

2. практические занятия для разбора типовых приемов автоматизированного моделирования и проектирования;

3. индивидуальную (самостоятельную) работу (роль преподавателя консультирующая).

4. проектную деятельность, как форму итогового контроля усвоения материала

#### **Формы контроля**

Это теоретические зачеты, отчеты по самостоятельным и практическим работам, оценка разработанных проектов с учетом их участия в конкурсах школьных проектов.

Из способов оценивания предлагается мониторинговая модель, как наблюдение за работой, описание особенностей поведения ребенка. Фиксируются не только эффективность выполнения учебных заданий, но и то, какие качества личности и какие умения при этом развились, и на сколько они сформировались.

# *Нормы оценок знаний и умений учащихся по устному опросу*

**Оценка «5»** ставится, если учащийся: полностью освоил учебный материал; умеет изложить его своими словами; самостоятельно подтверждает ответ конкретными примерами; правильно и обстоятельно отвечает на дополнительные вопросы учителя.

**Оценка «4»** ставится, если учащийся: в основном усвоил учебный материал, допускает незначительные ошибки при его изложении своими словами; подтверждает ответ конкретными примерами; правильно отвечает на дополнительные вопросы учителя.

**Оценка «3»** ставится, если учащийся: не усвоил существенную часть учебного материала; допускает значительные ошибки при его изложении своими словами; затрудняется подтвердить ответ конкретными примерами; слабо отвечает на дополнительные вопросы.

**Оценка «2»** ставится, если учащийся: почти не усвоил учебный материал; не может изложить его своими словами; не может подтвердить ответ конкретными примерами; не отвечает на большую часть дополнительных вопросов учителя.

## *Проверка и оценка практической работы учащихся*

**«5» -** работа выполнена в заданное время, самостоятельно, с соблюдением технологической последовательности, качественно и творчески;

**«4»** - работа выполнена в заданное время, самостоятельно, с соблюдением технологической последовательности, при выполнении отдельных операций допущены небольшие отклонения; общий вид изделия аккуратный;

**«3»** - работа выполнена в заданное время, самостоятельно, с нарушением технологической последовательности, отдельные операции выполнены с отклонением от образца (если не было на то установки); изделие оформлено небрежно или не закончено в срок;

**«2»** – ученик самостоятельно не справился с работой, технологическая последовательность нарушена, при выполнении операций допущены большие отклонения, изделие оформлено небрежно и имеет незавершенный вид.

## *Оценивание теста учащихся производится по следующей системе:*

**«5»** - получают учащиеся, справившиеся с работой 100 - 90 %;

**«4»** - ставится в том случае, если верные ответы составляют 80 % от общего количества;

**«3»** - соответствует работа, содержащая 50 – 70 % правильных ответов

## **Список литературы для учителя**

- 1. Програмно-методические материалы: Технология. 5-11 кл. / А.В. Марченко. -М.: Дрофа, 2001.
- 2. Технология: Методические рекомендации по оборудованию кабинета и мастерских технического труда./ А.К. Бешенков, В.М. Казакевич. - М.: Дрофа, 2009.
- 3. Технология 5 11 классы проектная деятельность на уроках / Н.А. Пономарева Волгоград: Учитель 2010.
- 4. Дидактический материал по трудовому обучению: 5-7 кл.Технология обработки древесины. / В.И. Коваленко, В.В. Кулиненок - М.: Просвещение 2007.
- 5. Дидактический материал по трудовому обучению: 5-7 кл.Технология обработки металла. / В.И. Коваленко, В.В. Кулиненок - М.: Просвещение 2007.
- 6. Обработка дерева. Традиционная техника./ М: Гелеос 2000.
- 7. Домовая резьба / В.Г. Буриков, В.Н. Власов М.: Нива России 1993.
- 8. Журналы «Моделист-конструктор».

.

## **Список литературы для учащихся**

1.Технология. Индустриальные технологии: 5класс: учебник для учащихся общеобразовательных учреждений/ А.Т.Тищенко, В.Д.Симоненко.-М.:Винтана-Граф, 2012.-192с.: ил.

2.Журналы « Моделист –конструктор»

3. Шпаковский В.О. Для тех, кто любит мастерить.-М., 1990.

4.Федотов Г.Я. Дарите людям красоту. Из практики народных художественных

ремесел. М., 1995.

## **Календарно-тематический план**

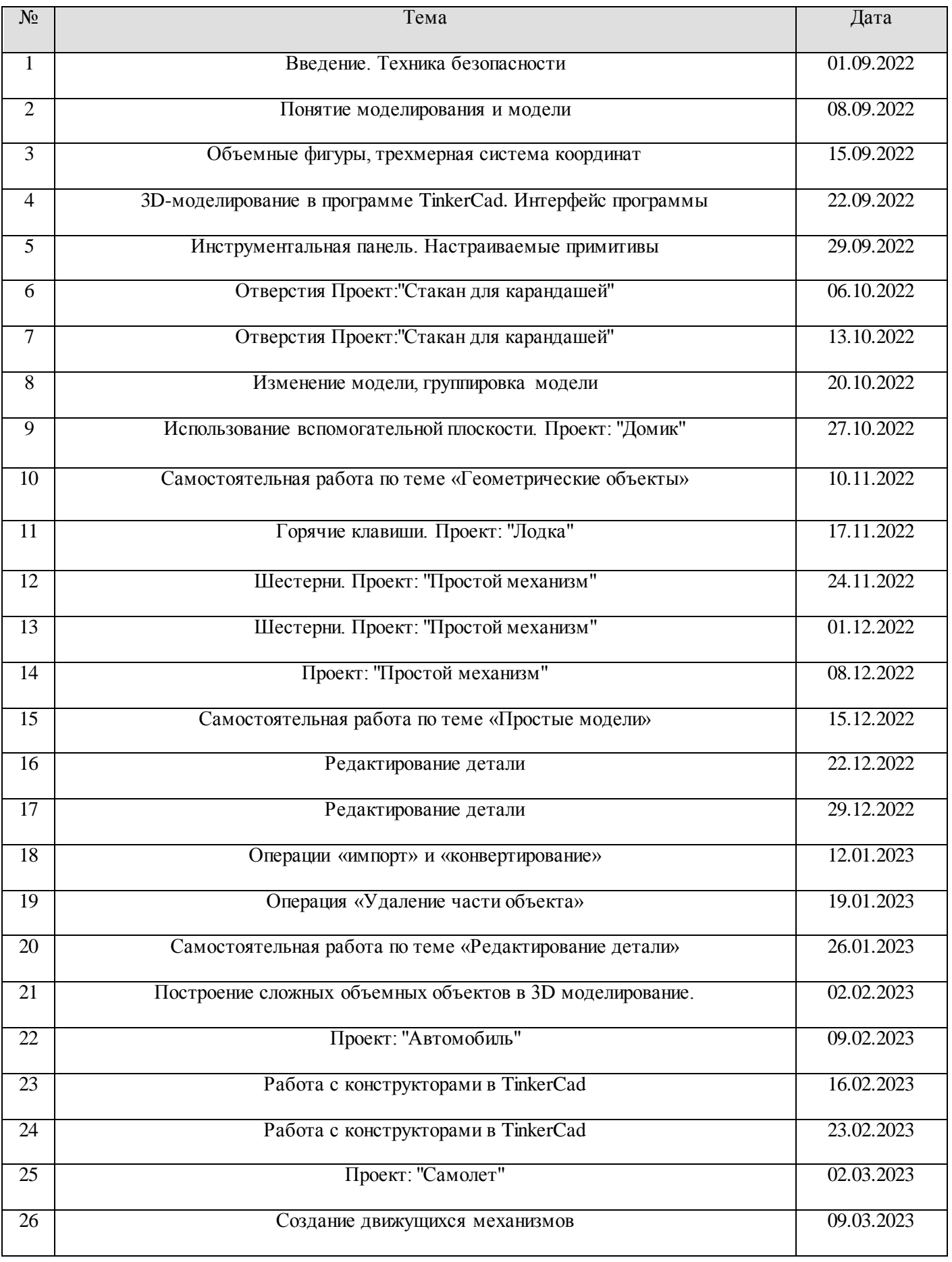

## По предмету: {3D-моделирование,3D-моделирование} Класс: 6

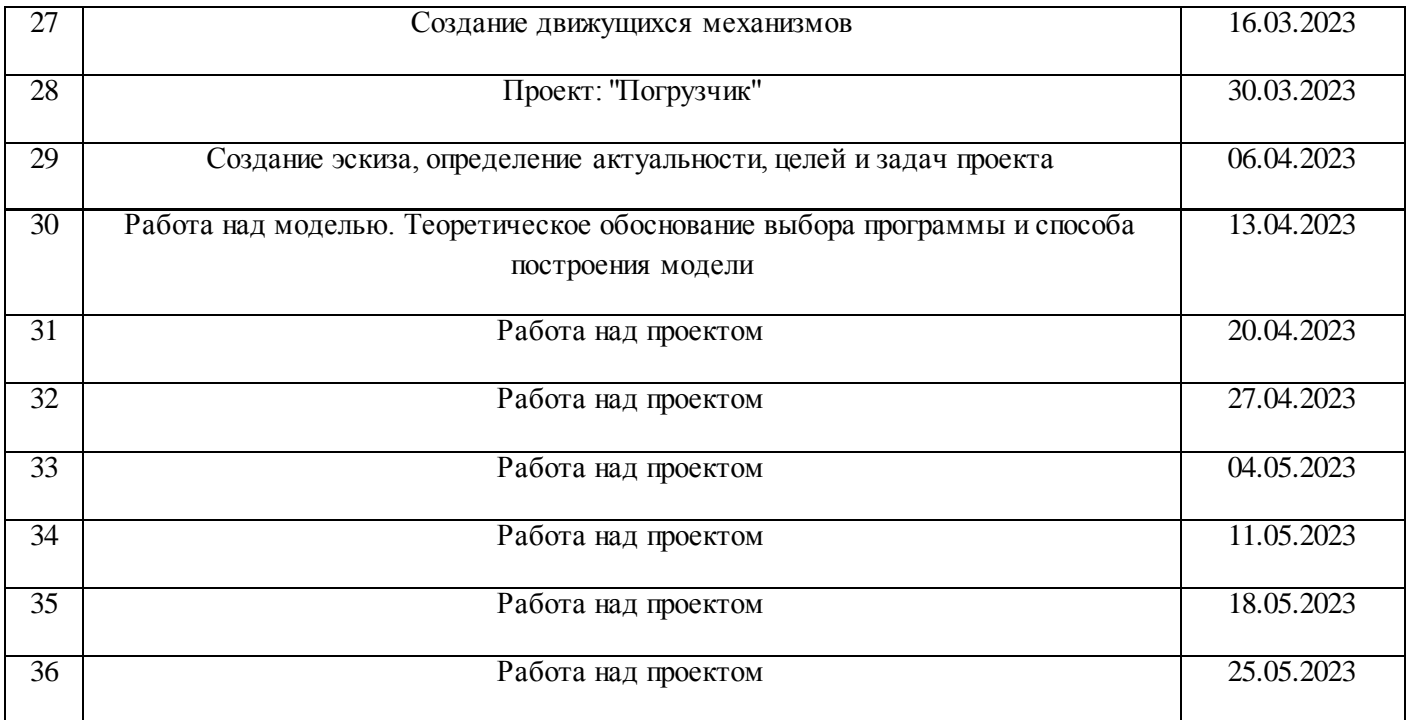